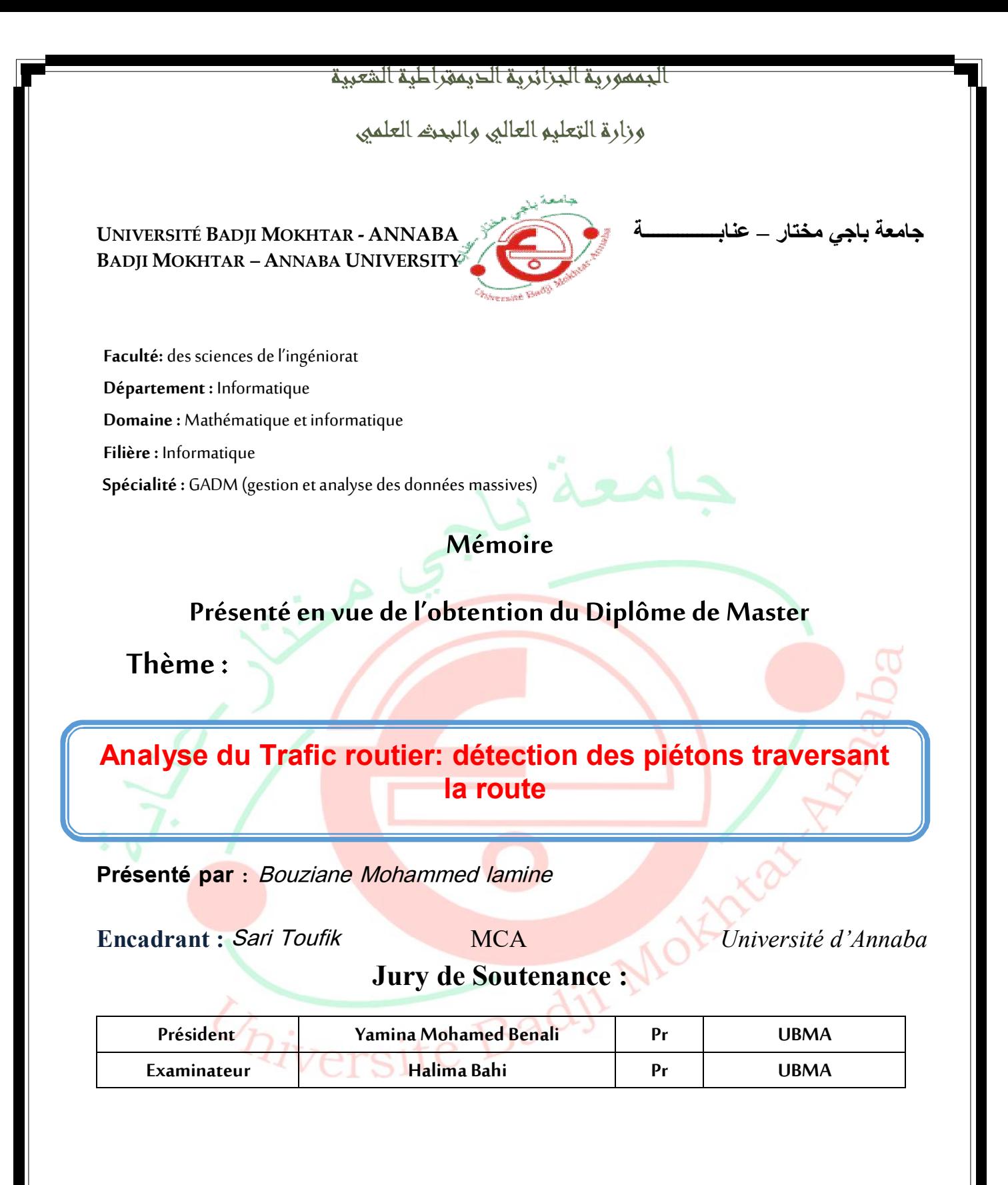

**Année Universitaire: 2020/2021**

# *REMERCIEMENTS*

Je tiens tout d'abord à remercier ALLAH le tout puissant de m'avoir donné le courage et la patience pour mener à bien ce modeste travail, je remercier également mon encadreur

'Mr Sari Toufik' pour l'orientation et la confiance.je tiens par la mémé occasion à exprimer mes sincères remerciements à tous les professeurs qui nous ont enseigné et qui par leurs compétences nous ont soutenu dans la poursuite de nos études. Mes remerciements au déférent membre du jury. Enfin je remercier tous qui de près ou de loin. On contribué à la réalisation de ce travail.

# **Dédicaces**

Ce travail est dédié a mes parents, ma famille sans exception, mes amis et a tous qui m'on aidé a réussir.

# **Table des Matières**

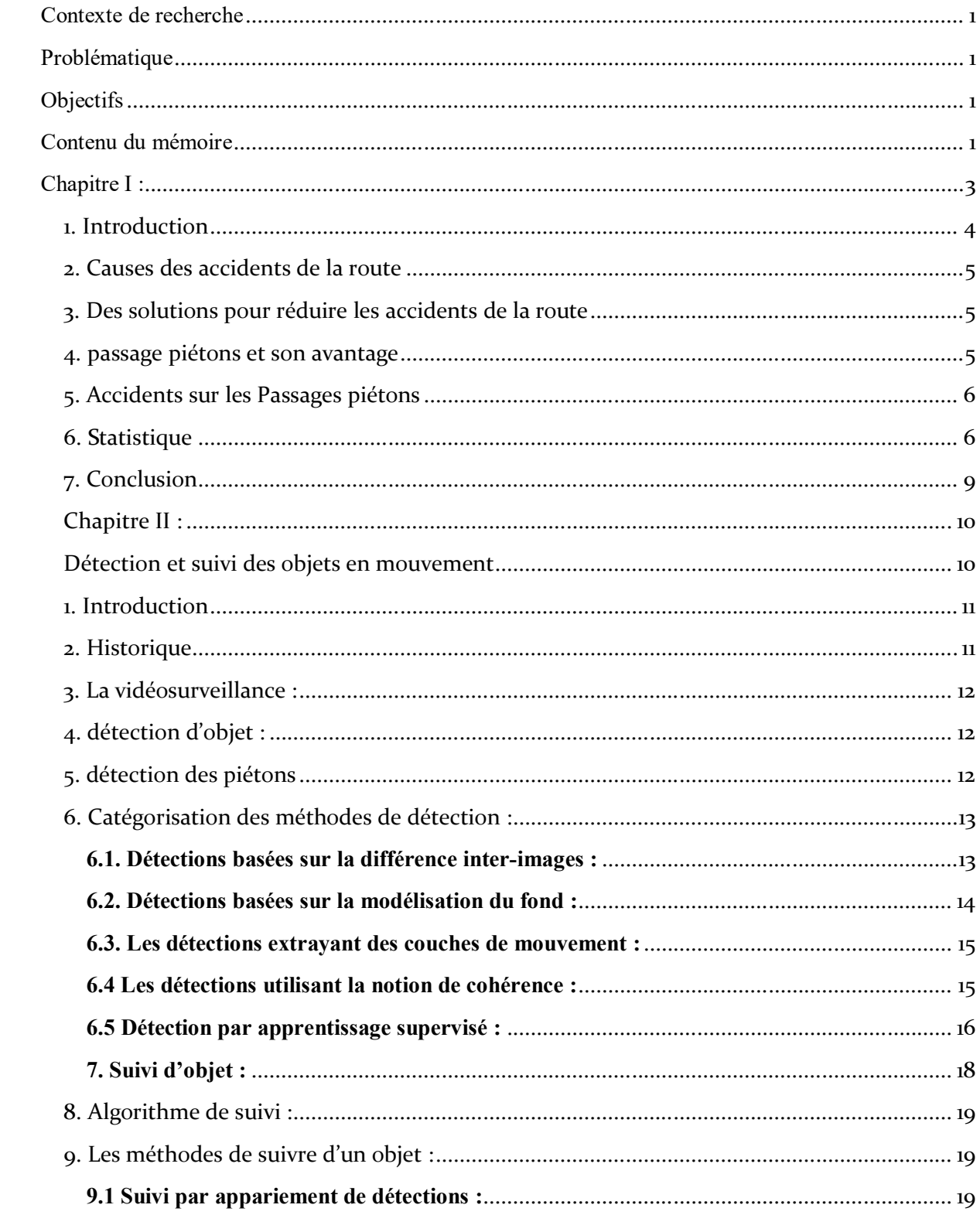

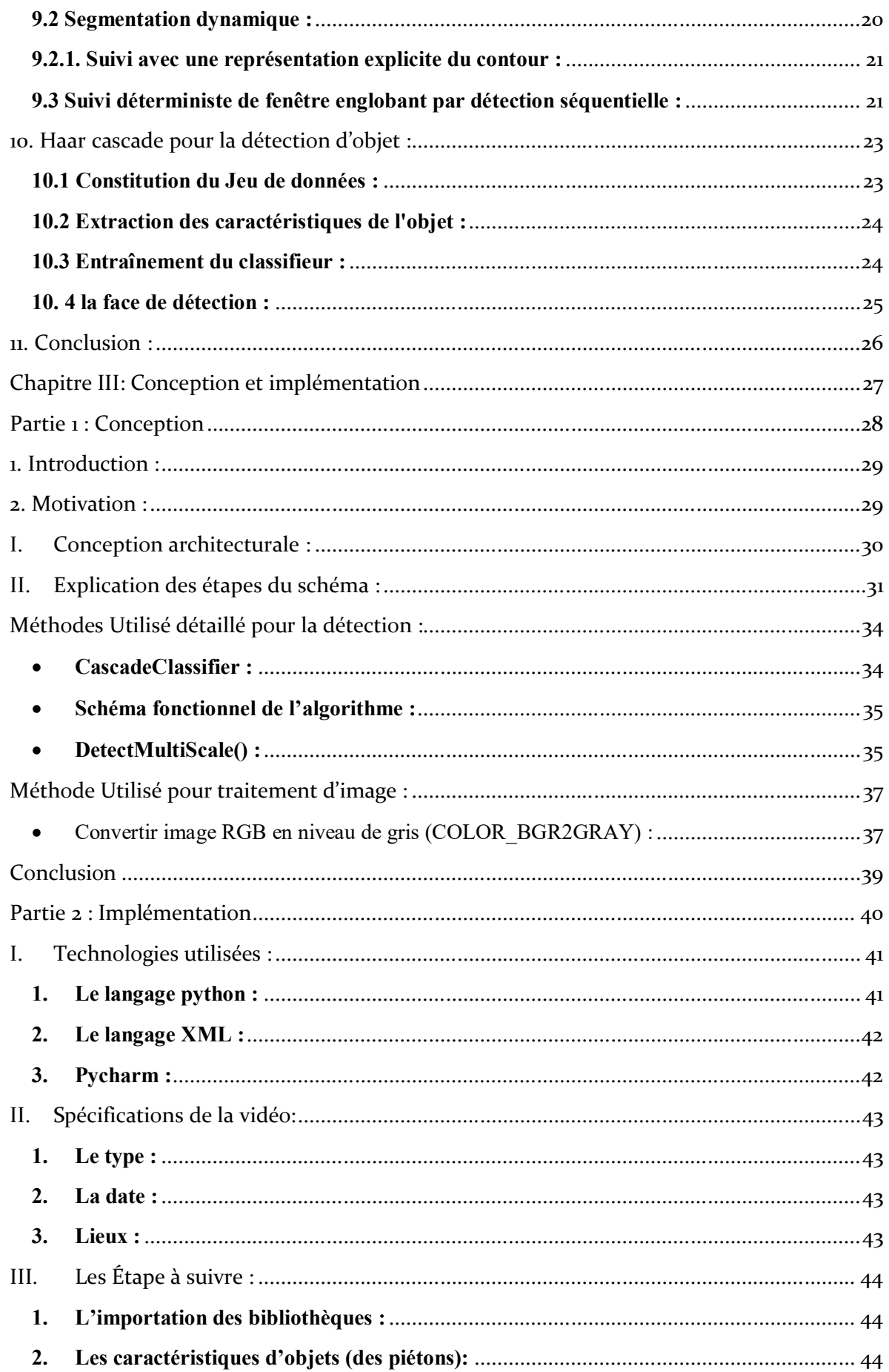

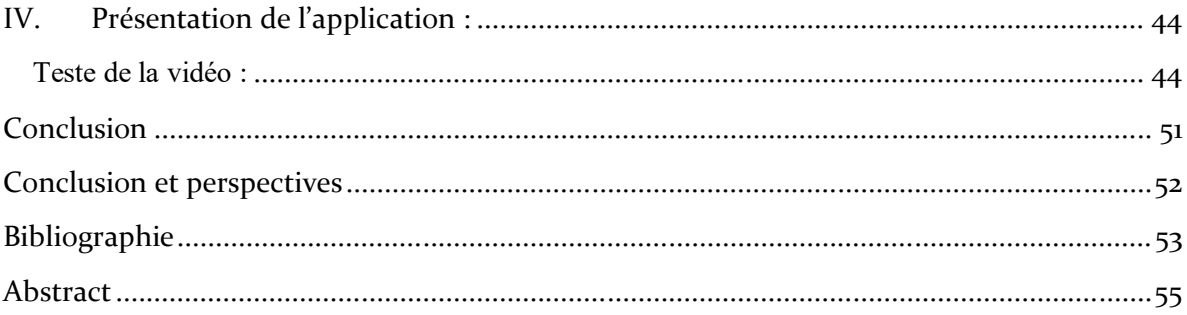

# **Table des illustrations**

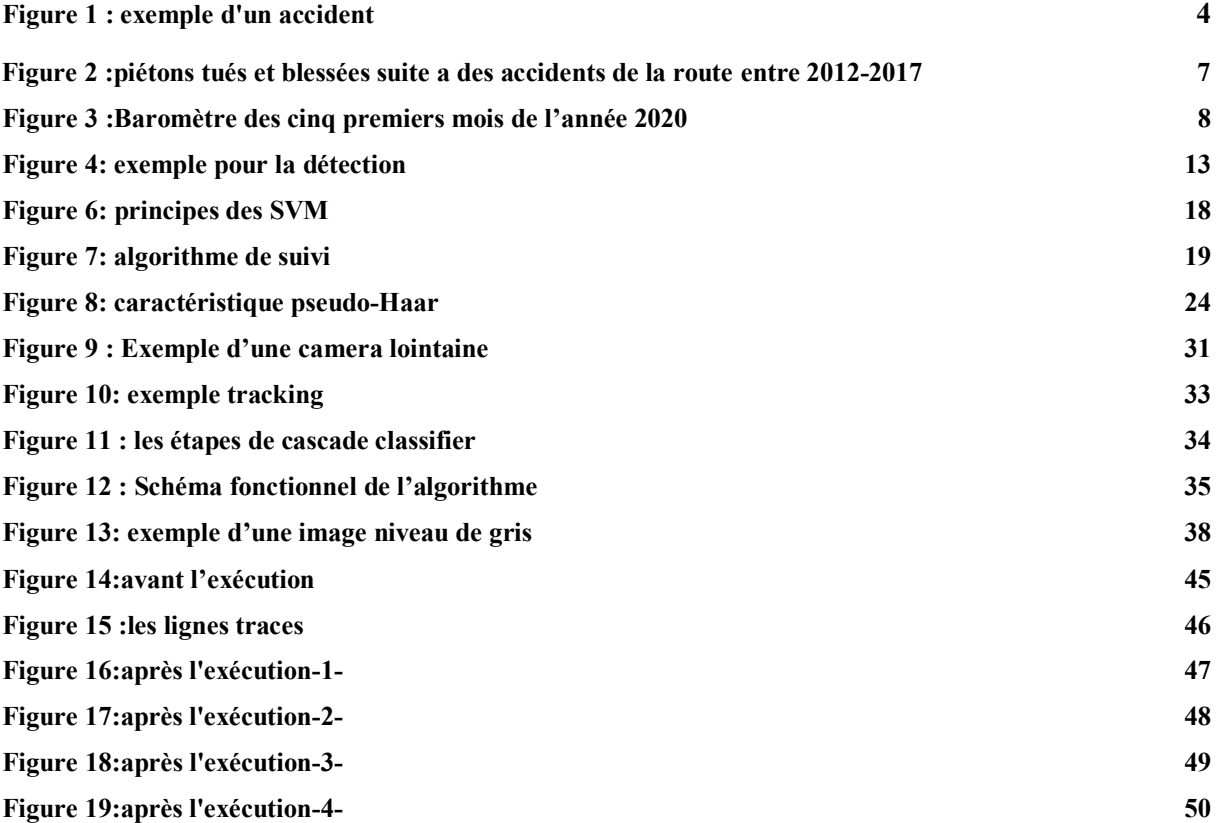

### **Introduction**

# **Contexte de recherche**

 Notre étude a été menée dans le cadre de cette recherche sur les accidents de la route, où nous chercherons les raisons qui causent ces accidents et travaillerons pour apporter des solutions pour contribuer à les réduire.

# **Problématique**

 En tout lieu et à tout moment, le conducteur s'étonne que les piétons sortent dans la zone interdite à passer, et ici le problème réside dans la survenue d'accidents.

 Il est également difficile pour les contrôleurs de la circulation routière de garder un œil sur tous les itinéraires piétonniers.

# **Objectifs**

Le but de ce travail est d'expérimenter un algorithme qui fonctionne pour détecter les piétons utilisant la route illégale pour le savoir des endroits qui exposent le citoyen à un danger. Cela se fait à l'aide de plusieurs techniques, notamment la technique de computer vision.

# **Contenu du mémoire**

Le mémoire est organisé en suivant le plant présenté ci-dessous :

- Le premier chapitre présente les causes et les statistiques des accidents de la route.
- Dans deuxième chapitre Nous avons présenté les concepts et les méthodes utilisés pour détecter et suivre les objets.
- Le troisième chapitre présente la conception, l'implémentation et interprétation de résultat.
- Enfin nous clôturant ce mémoire par une conclusion général sur le travail effectué ainsi quelques perspectives.

 **Chapitre I :** Les Accidents de la circulation

### **1. Introduction**

Les accidents de voiture, ou ce que l'on appelle également les collisions de la route, se produisent à la suite d'une collision entre un véhicule et un autre véhicule, ou d'une collision entre un véhicule et des éléments de la route environnants, tels que des animaux, des piétons et des objets stationnaires, et des accidents de la circulation avoir de graves dommages et blessures graves, certains d'entre eux Cela peut être simple de sorte que ses résultats ne soient que des dommages matériels, et cela peut parfois être dangereux, entraînant des décès, et il existe de nombreuses causes et facteurs pouvant contribuer aux accidents de voiture, qui sont parfois dus à des problèmes juridiques.

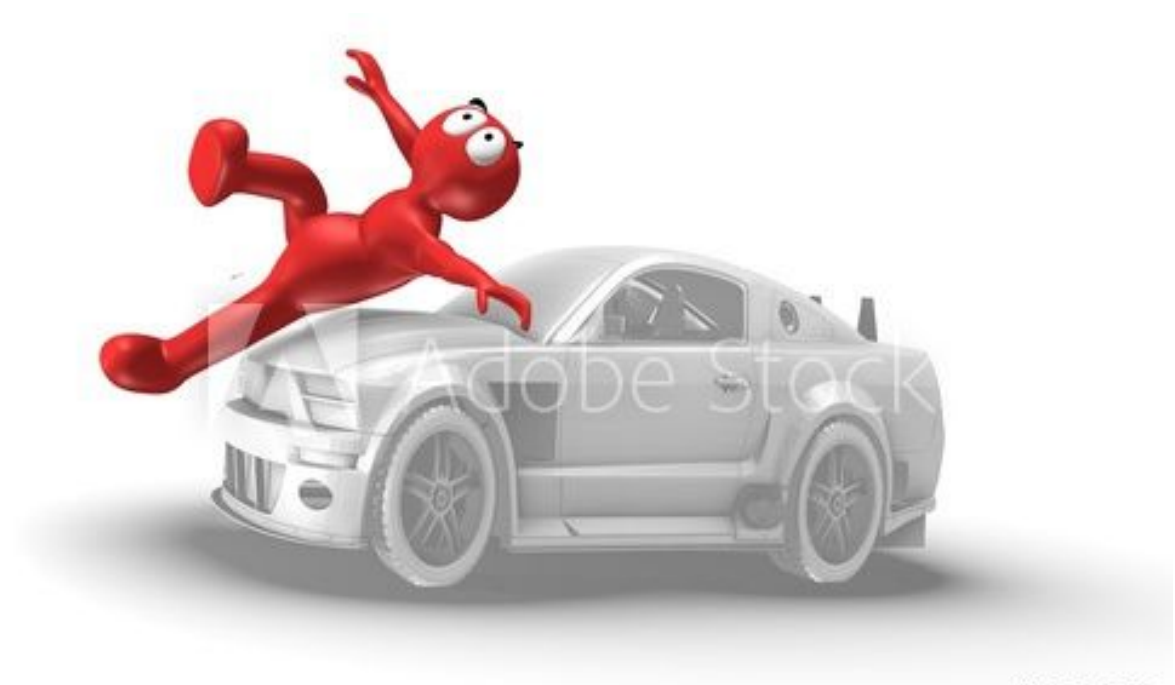

#15081443

**Figure 1 : exemple d'un accident**

### **2. Causes des accidents de la route**

-Non-respect des règles de circulation établies, comme une vitesse excessive ou un faux dépassement.

- Fatigue et fatigue : L'inattention ou le sommeil d'un conducteur alors qu'il conduit le véhicule sur la voie publique peut provoquer un accident grave.

- Préoccupation du conducteur au volant, pour que le conducteur soit distrait de la conduite, soit avec un passager avec lui, soit par téléphone.

- Le véhicule n'est pas configuré : Lorsqu'il y a un défaut dans le véhicule, soit au niveau des roues ou du moteur, soit dans la carrosserie du véhicule.

- la météo: Là où c'est l'une des causes principales les plus importantes, il peut être pluvieux et entraîner des glissades ou la formation de brouillard ; Où il bloque la vision du conducteur.

 $[1]$ 

### **3. Des solutions pour réduire les accidents de la route**

-sensibilisation à la circulation ; Où le conducteur doit connaître les règles de circulation et de sécurité générale, afin de se préserver et de préserver la sécurité des autres.

- Infractions routières ; En infligeant des amendes au conducteur pour limiter les excès de vitesse et les erreurs de conduite.

- Prise en compte des conditions météorologiques si le temps est pluvieux ou mauvais : dans de telles circonstances, il est conseillé de ne pas utiliser le véhicule sauf en cas de nécessité.

 $[1]$ 

### **4. passage piétons et son avantage**

Un passage piéton est une portion de route aménagée et signalée par un marquage blanc au sol sur les voies. Sa fonction est de canaliser le flux des piétons qui souhaitent traverser le trafic routier et ainsi garantir leur sécurité.

Placés en agglomération près des grands carrefours, aux feux tricolores ou encore tous les 50 mètres sur les grands axes routiers, les passages piétons sont parfois indiqués par des panneaux placés le long de la chaussée. L'automobiliste a pour obligation de laisser la priorité aux piétons s'engageant sur la voie.

### **5. Accidents sur les Passages piétons**

On constate qu'environ un tiers des accidents mortels et plus de 40% des accidents entraînant des blessures graves se produisent sur des passages piétons – un lieu supposément sûr pour les piétons. Cela est évidemment dû au fait que de nombreuses personnes traversent la route à ces endroits.

Les accidents entraînant des blessures graves ou mortelles de piétons sont toujours des collisions avec d'autres usagers de la route, le plus souvent des voitures, camionnettes ou poids lourds. Les piétons sont rarement à l'origine de ces accidents. Dans 75% des cas, ce sont les autres usagers de la route qui en sont responsables.

L'inattention, la distraction et en particulier le non-respect de l'obligation de s'arrêter sont des causes d'accident fréquentes. [2]

### **6. Statistique**

### **En France :**

En tant qu'usagers vulnérables, les piétons sont tout particulièrement exposés aux risques suite à une collision avec un usager motorisé. Chaque année depuis 2012, ce sont près de 500 piétons qui sont tués et plus de 4000 qui sont blessés suite à des chocs collisions avec d'autres usagers de la route. En 2017, **67% des piétons tués et 93% des piétons blessés** l'ont été suite à des collisions en agglomération. [3]

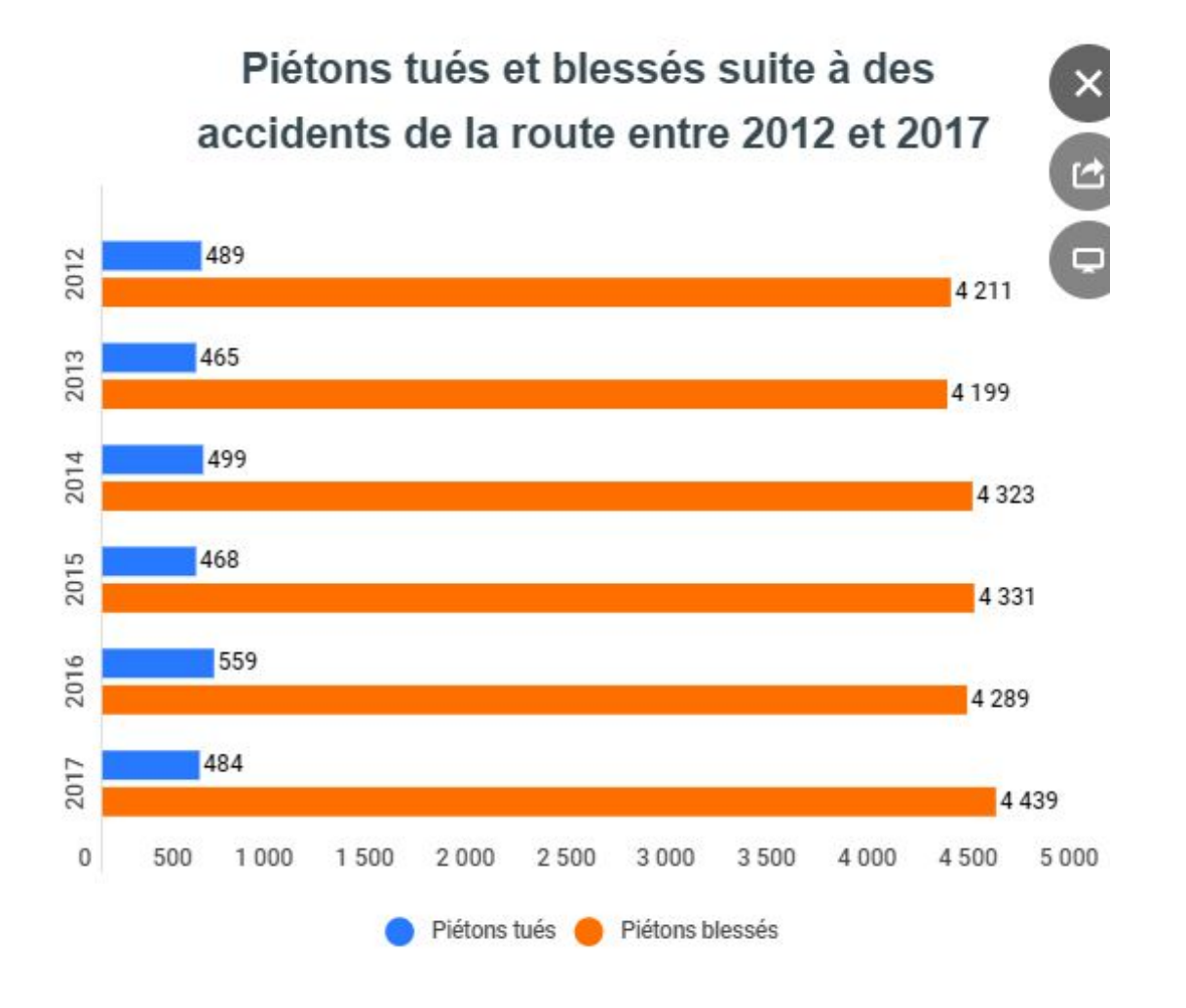

### **Figure 2 : piétons tués et blessées suite à des accidents de la route entre 2012-2017**

### **En Algérie :**

 Les accidents de la route dus à une erreur humaine restent le pourcentage le plus élevé (96,65) avec 6974 accidents de la circulation, suivis des accidents de la circulation résultant de l'état de la voiture à 1,77% et 128 accidents de la circulation, et enfin des accidents de la circulation résultant de facteurs externes et des conditions routières de 1,58 % avec 114 passages d'accidents. [4]

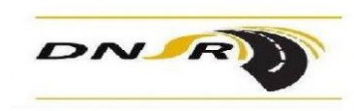

République Algérienne Démocratique et Populaire Ministère de l'Intérieur, des Collectivités Locales et de l'Aménagement du Territoire Délégation National à la Sécurité Routière

### Baromètre des Cinq premiers mois de l'année 2020

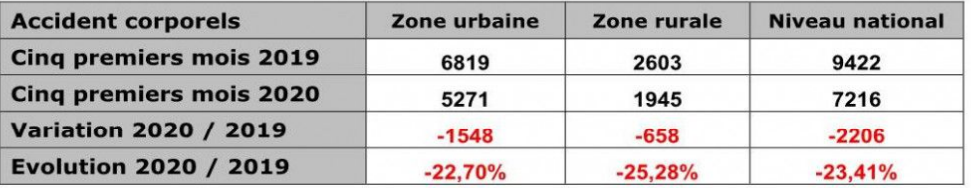

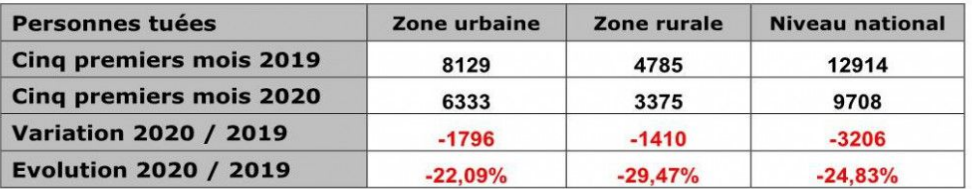

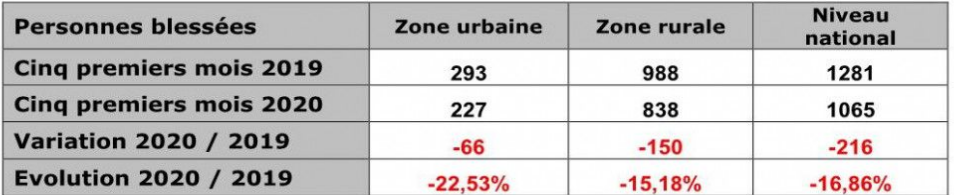

### **Figure 3 : Baromètre des cinq premiers mois de l'année 2020**

# **7. Conclusion**

 Comme nous l'avons mentionné précédemment, la cause de la plupart des accidents est le facteur humain, et selon les statistiques, nous voyons également des chocs dans le couloir piétonnier, bien qu'il soit considéré comme le plus sûr à traverser, alors quel sera le résultat donc dans des zones dangereuses.

# **Chapitre II : Détection et suivi des objets en mouvement**

### **1. Introduction**

 Dans ce chapitre sont présentées les déférentes méthodes actuellement utilisé en vidéo surveillance pour construire un système intelligent pour la détection des piétons.

### **2. Historique**

Les premiers travaux sur la détection de personnes datent de la fin des années 1990. Dans l'une des premières méthodes proposées, la stéréovision est utilisée pour détecter des objets au moyen d'une transformée de Hough. La méthode peut détecter des piétons, mais n'est pas exclusive à ce type d'objet. En 1998, Heisele et Wöhler utilisent le mouvement des jambes des piétons pour réaliser la détection et la classification, avec des contraintes sur la localisation des piétons par rapport au sol. Ces méthodes restent cependant spécifiques à une application et peu génériques.

À partir des années 2000, le domaine bénéficie des avancées effectuées en détection de visage et notamment de la méthode de Viola et Jones, qui est étendue en 2005 à la détection de personnes en utilisant le mouvement. La méthode permet une détection plus générique, ne nécessitant pas d'information a priori sur la structure de la scène, et donne de bons résultats avec un temps d'exécution proche du temps-réel. Poussée notamment par les campagnes d'évaluation internationales (*e.g* PASCAL VOC), la recherche se concentre sur ce type de méthode de détection générique. En 2005, des chercheurs de l'INRIA proposent les histogrammes de gradient orienté (HOG), dont les excellents résultats en font rapidement une méthode standard<sup>8</sup>. En 2008, des chercheurs de l'Université Rutgers utilisent un descripteur construit comme une matrice de covariance, qui permet d'obtenir des performances encore meilleures. Également en 2008, des chercheurs de l'université de Pékin utilisent avec succès les motifs binaires locaux (LBP), un type de caractéristiques qui s'était révélé efficace en détection de visage. [5]

### **3. La vidéosurveillance :**

La vidéosurveillance répond à une demande forte émanant de la société. Elle consiste à déployer, dans lieu publique ou privé, un ensemble de caméra afin d'observer et de surveiller ce qu'il s'y passe. De tels Systèmes sont installés en priorité dans les centres-villes, les transports en commun les parkings, sur les réseaux routiers ou dans certain site sensible (administration, sites industrielles..).

### **4. détection d'objet :**

La détection d'objets est un domaine très actif de la recherche qui cherche à classer et localiser des régions/zones d'une image ou d'un flux vidéo. Ce domaine est à la croisée de deux autres : la classification d'image et la localisation d'objets. En effet, le principe de la détection d'objets est le suivant : pour une image donnée, on recherche les régions de celle-ci qui pourraient contenir un objet puis pour chacune de ces régions découvertes, on l'extrait et on la classe à l'aide d'un modèle de classification d'image – par exemple –. Les régions de l'image d'origine ayant de bons résultats de classification sont conservés et les autres jetés. [6]

### **5. détection des piétons**

 La détection des piétons est une discipline a paru à la fin des années 1990. Elle consiste a déterminé le plus précisément possibles.la présence et la localisation de toutes les personnes dans une image. Elle est présente dans des nombreuses applications et est souvent un élément de base de traitement plus complexe.

Ses applications ne se cantonnent d'ailleurs pas à la vidéo surveillance. De nombreux système d'aide à la conduite (ou ADAS pour Advanced driver assistance Systems) reposant sur cette brique pour avertir le conducteur en cas de danger. Ce champ de recherche reste encore très actif aujourd'hui de fait de son importance et des difficultés. Sous-jacentes.

La détection des piétons est une technologie complexe reposant sur de nombreux composants logiciels. Elle souvent basé des approches de reconnaissance des formes dont le but est d'apprendre puis de retrouver dans l'image. L'allure général d'un humaine. 'la figure-4- ' montre le résultat attendu d'une détection : chaque piéton est entouré par rectangle englobant.

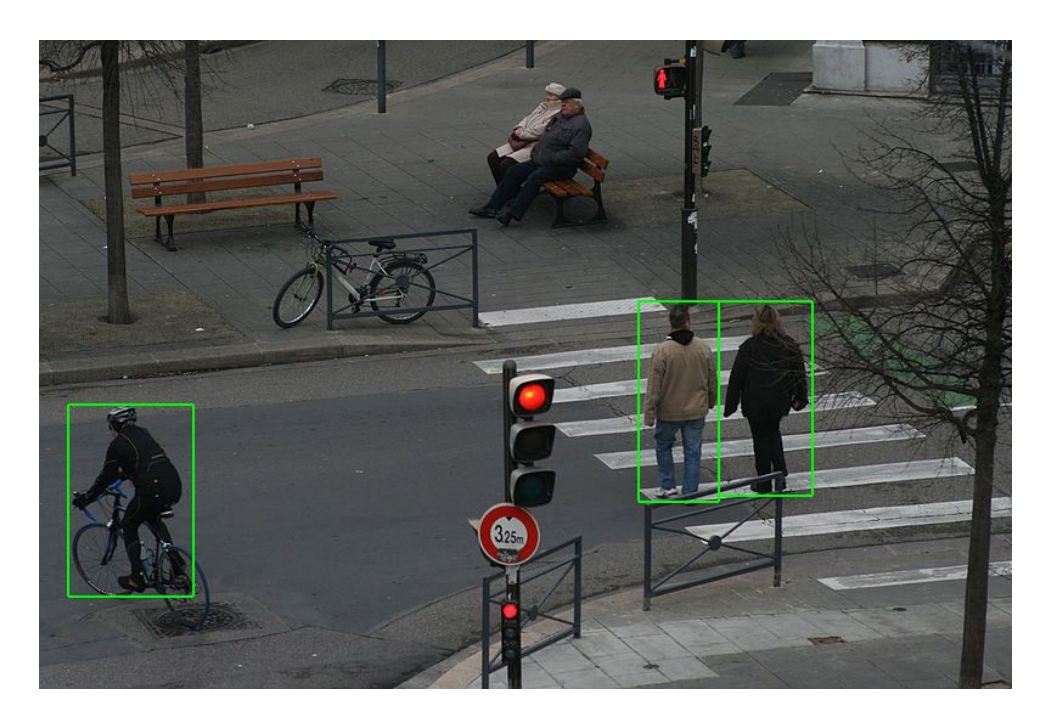

**Figure 4: exemple pour la détection**

### **6. Catégorisation des méthodes de détection :**

### **6.1. Détections basées sur la différence inter-images :**

 La méthode la plus simple de détection de mouvement est la soustraction de deux images successives, également appelée méthode de la différence de temps dans d'autres travaux. Les pixels dont l'intensité résultante est proche de zéro sont considérés comme les pixels d'arrièreplan. Les méthodes de différence inter-images sont très adaptées aux environnements dynamiques mais laissent des "trous" dans les objets en mouvement. Par exemple, la différence temporelle maculée permet la détection d'objets en mouvement dans une séquence vidéo. Une amélioration de cette méthode consiste à extraire trois images de différence au lieu de deux pour décider si un pixel a bougé. Ces méthodes ne permettent pas à elles seules de détecter des objets en mouvement dans des séquences d'images. Néanmoins, ces techniques peuvent donner une bonne indication des pixels en mouvement et peuvent donc être utilisées comme prétraitement pour améliorer et accélérer d'autres techniques de détection de mouvement ou de segmentation. [7]

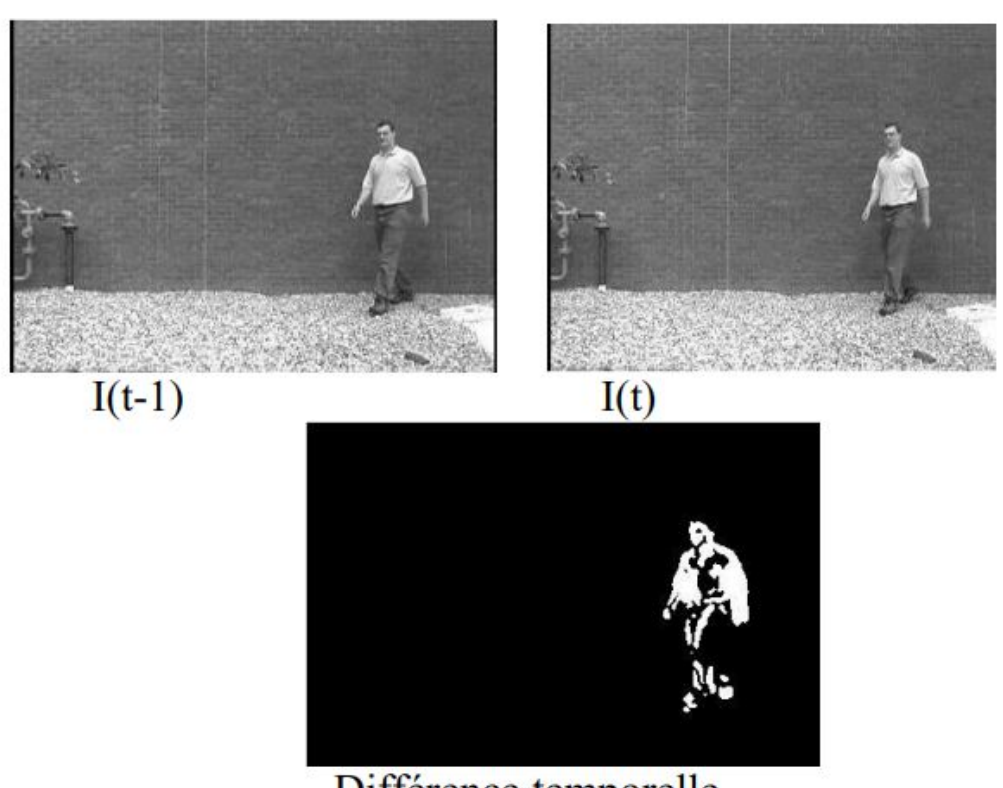

Différence temporelle

**Figure 5: Différence entre 2 images successives [8]**

### **6.2. Détections basées sur la modélisation du fond :**

 Une autre catégorie de méthodes, très populaire dans la détection de mouvement, est basée sur la modélisation du fond. Plusieurs conditions sont nécessaires pour l'utilisation de ces techniques. Tout d'abord, la caméra doit être maintenue immobile et les occlusions de parties de l'arrière-plan par des objets en mouvement doivent rester minoritaires dans le temps. De plus, il est préférable d'avoir un certain nombre d'images sans objets en mouvement au début de la séquence afin de pouvoir apprendre correctement l'arrière-plan. Ces techniques peuvent être prédictives ou non prédictives, ces dernières ayant fait l'objet de plus de recherches. La modélisation de l'arrière-plan, ainsi que les méthodes basées sur la détection inter-image, peuvent décider si un pixel est en mouvement ou non. - Méthodes non prédictives : Les techniques non prédictives de modélisation de l'arrière-plan consistent en deux étapes principales : l'apprentissage de l'arrière-plan habituellement présent dans chaque pixel de l'image, et l'étiquetage binaire des pixels comme appartenant ou non à l'arrière-plan dans l'image courante. L'apprentissage du fond doit tenir compte de la fluctuation des intensités observées. - Méthodes prédictives : Les méthodes prédictives utilisent un modèle dynamique pour prédire la valeur d'un pixel en utilisant les observations précédentes. Les méthodes plus récentes utilisent des modèles plus complexes basés sur des textures dynamiques, qui permettent de représenter une image en utilisant une combinaison linéaire d'images de base. Chaque paramètre de l'image est projeté comme un point dans un espace de caractéristiques. [7]

### **6.3. Les détections extrayant des couches de mouvement :**

L'objectif de ces méthodes est de fournir une description d'une scène en termes d'objets et de leur mouvement dans le plan image ou, autrement dit, en termes de couches de mouvement. La segmentation de mouvement peut donc être vue comme une décomposition de la scène en différentes couches, chacune étant associée à un modèle de mouvement. En effet, la plupart des méthodes d'extraction de couches de mouvement repose sur le calcul d'un certain nombre de modèles paramétriques et supposent que le mouvement 2D d'un objet 3D projeté dans l'image suit un modèle paramétrique. L'extraction de couches de mouvement permet de détecter directement les masques de chaque objet. L'utilisation de ce type de méthodes suppose que la scène peut être décomposée en plusieurs régions bien distinctes toutes caractérisées par un mouvement bien défini. L'avantage de ces méthodes est qu'elles n'ont ni besoin d'une caméra fixe ni des résultats aux instants précédents. Elles se basent sur une estimation préalable du mouvement dans l'image. [7]

### **6.4 Les détections utilisant la notion de cohérence :**

 Une dernière approche consiste à définir un objet mobile comme une région ayant un mouvement cohérent. Dans ce contexte, un mouvement cohérent peut être défini comme un

mouvement ayant de grande chance de provenir d'une "cible" classique (personne, véhicule). Cette définition a été utilisée pour la segmentation de mouvement en ajoutant l'hypothèse suivante : un objet avec un mouvement cohérent se déplace dans une direction approximativement constante pendant une courte période (en pratique quelques images). Les modèles de mouvement dérivés du flot optique sont utilisés comme primitives pour la détection ou le suivi. Le flot optique a pour rôle de décrire le mouvement cohérent des points entre des images successives, des mesures de flot optique cohérentes en direction sont accumulées pendant quelques pas de temps. Une estimation du déplacement de chaque pixel à travers une séquence d'images est ainsi obtenue .Il est alors possible de distinguer les objets mobiles, qui se déplacent avec une direction constante, des mouvements parasites. Une région cohérente peut être directement vue comme une couche. La différence et l'avantage ici est que seuls les objets cohérents sont détectés. Cela permet l'application directe d'autres traitements tels que l'identification ou le suivi. [7]

### **6.5 Détection par apprentissage supervisé :**

 La détection d'objets peut s'effectuer par l'apprentissage automatique de différentes vues de l'objet contenues dans un ensemble d'exemples au moyen d'un mécanisme d'apprentissage supervisé. L'apprentissage des différentes vues de l'objet renonce à l'exigence de stocker un ensemble complet de modèles. Étant donné un ensemble d'exemples d'apprentissage, les méthodes d'apprentissage supervisé génèrent une fonction qui fait correspondre les entrées aux sorties désirées. Une formulation standard de l'apprentissage supervisé est le problème de classification où l'apprentissage établit une approximation du comportement d'une fonction en générant une sortie sous la forme soit d'une valeur continue, qui est appelé régression, ou une étiquette de classe, qui est appelée classification. Dans le cas de la détection d'objet, les exemples d'apprentissage sont composés de paires de caractéristiques d'objet et d'une étiquette de classe associée, où ces deux quantités sont définies manuellement. Nous discuterons dans cette section les deux techniques les plus courantes, le boosting adaptatif (Adaboost) et les machines à vecteurs supports (SVM), en raison de leur applicabilité au suivi d'objets. [9]

### **6.5.1 Boosting adaptatif :**

Freund et Schapire ont proposé la méthode AdaBoost (Adaptative Boosting), qui est basée sur le principe du boosting. Adaboost est une méthode itérative de combinaison permettant de

construire un classifieur très efficace en combinant plusieurs classifieurs de base, dont chacun peut être modérément efficace. Cette méthode repose sur le principe de sélection itérative de classifieurs faibles en fonction des exemples d'apprentissage. Dans la phase d'apprentissage de l'algorithme Adaboost, la première étape consiste à construire une distribution de poids pour l'ensemble d'apprentissage. Le mécanisme de boosting sélectionne ensuite un classifieur de base qui présente la plus petite erreur, où l'erreur est proportionnelle au poids des exemples mal classés. Ainsi les poids associés aux exemples mal classés par le classifieur de base sélectionné sont augmentés, tandis que les exemples bien classés sont diminués. Enfin, le processus est répété jusqu'à atteindre un certain seuil d'erreur d'apprentissage. De cette façon, à chaque itération, un exemple mal classé aura plus de chance de servir à l'apprentissage du nouveau classifieur. La décision de classification de l'ensemble est donnée par la somme pondérée des décisions de classification de chacun des classifieurs de base construits. Dans le contexte de la détection d'objet, en 2001, Viola et Jones ont appliqué Adaboost dans la détection de visages. Puis en 2003, ils ont amélioré cette méthode pour la détection de piéton, combinant les informations de mouvement et d'apparence. [9]

### **6.5.2 Machines à vecteurs supports :**

Les machines à vecteurs supports sont l'une des techniques d'apprentissage supervisée les plus utilisées à ce jour. Elles sont notamment reconnues pour leurs bonnes performances visàvis du traitement de problèmes non linéairement séparables. La technique SVM a été introduite par Vapnik en 1995 , est utilisée pour séparer les données en classes en trouvant l'hyperplan marginal maximal qui sépare une classe des autres. L'idée principale est de trouver l'hyperplan optimal qui sépare les données en deux classes , en utilisant le principe de marge maximale : considérons des points d'apprentissage appartenant aux classes -1 et +1. La marge de l'hyperplan, qui est maximisée, est définie comme la distance entre l'hyperplan et les points de données les plus proches de celui-ci. Ce sont ces points qui sont appelés "vecteurs supports". Le problème de trouver les vecteurs supports est résolu en le formulant comme un problème d'optimisation quadratique. Dans le contexte de la détection d'objets, plusieurs méthodes ont été proposées dans la littérature. Papageorgiou et al. ont utilisé SVM pour détecter les piétons et les visages dans les images. Les caractéristiques utilisées pour discriminer les classes sont extraites en appliquant des ondelettes Haar. Et il y a d'autres travaux ont utilisé les caractéristiques de HOG pour discriminer les classes. [9]

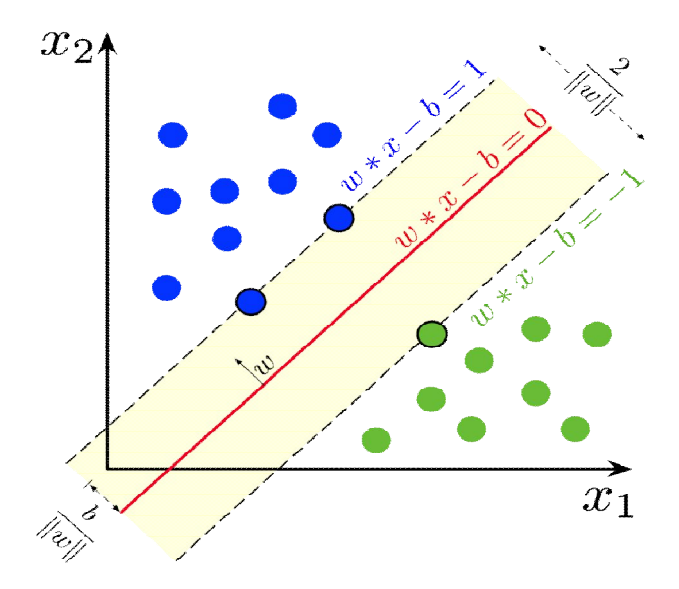

**Figure 5: principes des SVM**

### **7. Suivi d'objet :**

 Le suivi est un problème plus complexe que la détection, car il faut prendre en compte d'autres contraintes fortes, en particulier, des objets peuvent disparaître du champ de la caméra pendant un instant et réapparaître ensuite lorsqu'elles sont cachées par une autre personne. Le but central du suivi visuel consiste à déterminer la configuration d'une cible ou les caractéristiques d'un objet dans une séquence d'images, tant que cette cible est en mouvement apparent dans les images. Les méthodes de suivi permettent de construire les trajectoires d'objets mobiles en s'accommodant du bruit, des déformations subies par les objets et d'éventuelles occultations. Certaines méthodes de suivi nécessitent une initialisation manuelle tandis que d'autres utilisent directement des initialisations obtenues préalablement par une méthode de détection d'objets. Généralement, le suivi d'un objet mobile nécessite l'utilisation d'un filtre de poursuite et d'un filtre d'association. [7]

### **8. Algorithme de suivi :**

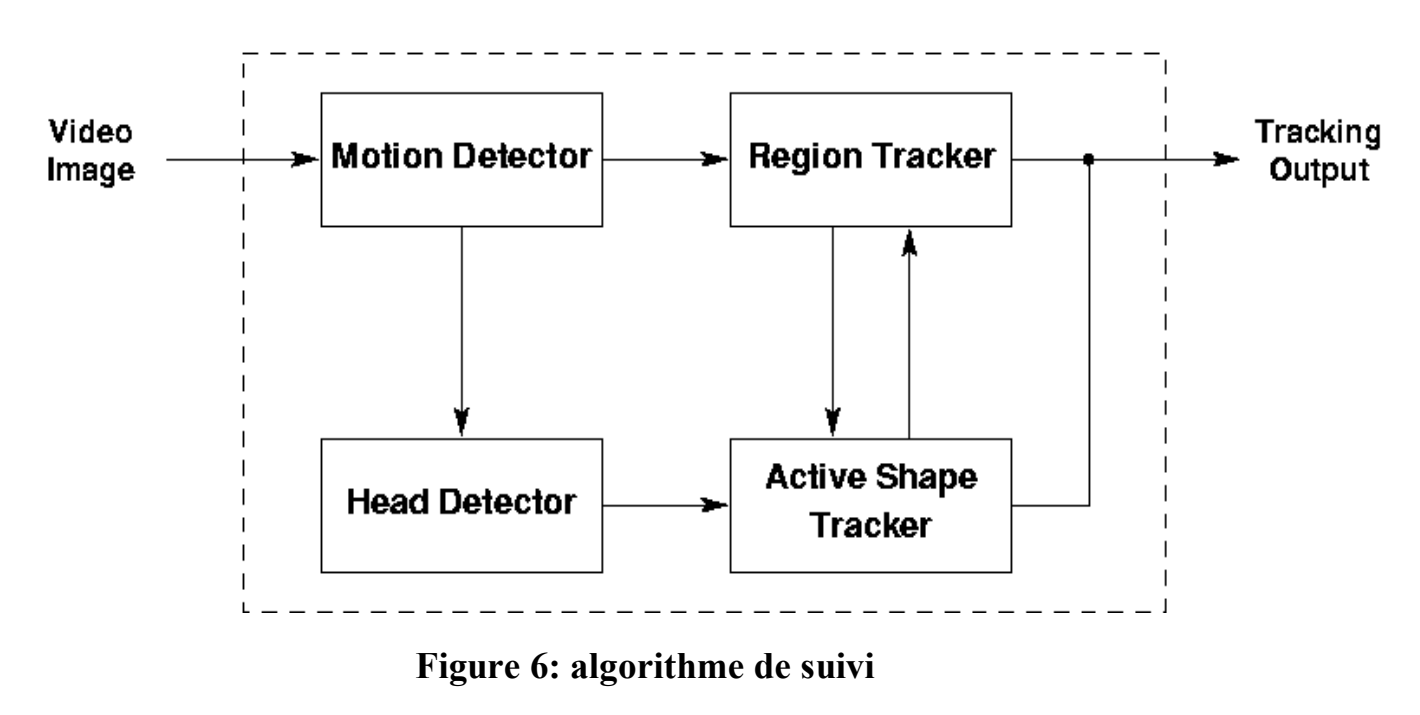

 $[10]$ 

### **9. Les méthodes de suivre d'un objet :**

### **9.1 Suivi par appariement de détections :**

 Dans le cas où, à chaque instant, toutes les cibles visibles peuvent être détectées de façon fiable et rapide, le problème de suivi peut être défini comme un problème d'appariement de détections entre images successives. Les cibles candidates à chaque instant sont appelées observations. Elles sont généralement obtenues par soustraction de fond mais peuvent aussi être le résultat de méthodes de détection plus complexes (telle que les méthodes traitées dans la partie détection). Le suivi se fait alors en assignant les observations aux pistes en cours d'estimation. Ces méthodes, dites "detect-before-track" sont très populaires en pistage sonar et radar. Elles peuvent être déterministes ou probabilistes. [7]

#### **1. Méthodes déterministes :**

 Le principe des méthodes déterministes est d'associer les observations aux pistes en cours de suivi en minimisant une distance calculée sur certaines caractéristiques de l'objet. Les caractéristiques des objets couramment utilisées sont la proximité (hypothèse de déplacement limité) et l'apparence (similarité de forme et/ou de contenu photométrique et/ou de mouvement). Les modèles de l'objet basés sur l'apparence peuvent être des densités (histogrammes de couleur ou de contour), une carte de contours (contour ouvert ou fermé de l'objet) ou une combinaison de ces modèles.

### **2. Méthodes probabilistes :**

 Les observations obtenues par un algorithme de détection sont très souvent corrompues par du bruit. De plus, le mouvement ou l'apparence d'un objet peut légèrement varier entre deux images consécutives. Les méthodes probabilistes permettent de gérer ces variations en ajoutant une incertitude au modèle de l'objet et aux modèles des observations. Le suivi d'une seule cible est alors obtenu par des méthodes de filtrage (filtres de Kalman, filtrage particulaire). Le suivi de plusieurs objets peut lui aussi se faire avec ces méthodes de filtrage mais une étape préalable d'association de l'objet avec l'observation la plus probable doit être ajoutée. Il existe de nombreuses méthodes statistiques d'association. Les deux techniques les plus utilisées sont le MHT ("Multiple Hypothesis Tracking") et le PDAF ("Probability Data Association Filtering").

### **9.2 Segmentation dynamique :**

Les méthodes de suivi par segmentation dynamique sont utilisées lorsque l'on souhaite extraire la silhouette de la cible à chaque instant, et ce sans connaissance a priori sur sa forme. Ces approches reposent sur une succession de segmentations. Elles font généralement évoluer le contour de l'objet à l'instant précédent jusqu'à sa nouvelle position à l'instant courant. Ce type de suivi peut se faire avec des méthodes utilisant des modèles d'état ou avec des méthodes minimisant des fonctions d'énergie sur le contour. [7]

### **9.2.1. Suivi avec une représentation explicite du contour :**

 Un certain nombre de méthodes de suivi par segmentation dynamique cherche à représenter le contour par un ensemble de paramètres avant de le suivre par une méthode de filtrage. Il s'agit en fait de définir un modèle du contour de l'objet (généralement défini par la forme de l'objet) qui servira de modèle d'état à l'algorithme de filtrage. Dans des points de contrôle sont placés le long du contour à suivre.le modèle d'état est alors représenté par leur dynamique. Cette dynamique donne une prédiction de ces points de contrôle (filtre de Kalman) qui est ensuite corrigée en utilisant des mesures de gradient de l'image. D'autres méthodes consistent à définir l'état comme un ensemble de splines et de paramètres de mouvement. Les mesures utilisées sont les contours de l'image calculés dans la direction normale à la silhouette. Les auteurs utilisent un algorithme de filtrage particulaire pour mettre à jour l'état. Ces méthodes ont été étendues au suivi de plusieurs objets et à la gestion des occultations dans qui sont mis à jour à chaque instant en maximisant une loi a posteriori. [7]

### **9.2.2. Minimisation d'une fonction d'énergie sur contour** *:*

Les méthodes décrites ci-dessus utilisent une représentation explicite du contour, et ne peuvent donc pas suivre les changements topologiques, la division ou la fusion de régions. Des méthodes basées sur la minimisation d'une fonctionnelle d'énergie permettent de suivre un contour ou une région en tenant compte des changements de topologie. La région occupée par la cible peut être définie par un masque binaire ou par la courbe de niveau zéro d'une fonction à support continue. La fonction d'énergie est définie en utilisant de l'information sous la forme de gradient temporel (flot optique) ou en se basant sur l'apparence de l'objet et du fond (modélisation des intensités à l'intérieur et/ou à l'extérieur de l'objet).

### **9.3 Suivi déterministe de fenêtre englobant par détection séquentielle :**

 La dernière catégorie de méthodes évoquée dans cette partie regroupe les méthodes de suivi d'imagettes.Une imagette est une boîte (en général un rectangle mais parfois aussi une ellipse) entourant ou à l'intérieur de l'objet à suivre. Il s'agit en fait d'une petite portion de l'image. Les techniques de suivi considérées dans cette section sont basées sur la conservation de l'apparence (généralement couleur et/ou luminance) de l'objet pendant au moins deux instants consécutifs. On distingue les algorithmes faisant l'hypothèse de conservation de l'apparence localement (en chaque point de l'objet) et ceux utilisant une caractérisation globale de la cible (hypothèse globale de conservation de l'apparence). [7]

### **9.3.1. Suivi différentiel d'imagettes :**

 Cette approche consiste à chercher la portion d'image la plus proche dans l'image courante de celle à l'instant précédent. La recherche se fait souvent autour de la position de l'objet à l'instant précédent. Ces approches sont appelées "block matching" ou "template matching". Elles font appel à une mesure de similarité telle que la corrélation ou la SSD ("sum of square differences"). Les intensités et les couleurs étant sensibles aux changements d'illumination, il est aussi possible d'exploiter les gradients de l'image. Le coût de calcul de ce type de méthodes peut être élevé. Il dépend de la taille du voisinage dans lequel l'imagette est recherchée. Pour suivre de plus grands objets, on peut appliquer la méthode précédente à un ensemble d'imagettes contenues dans la cible. Une autre approche pour suivre une région de forme prédéfinie est de calculer son déplacement (champ dense) par une méthode de type flot optique. [7]

### **9.3.2. Suivi de distributions :**

 L'utilisation de distributions permet de rendre moins critique la phase de remise à jour de l'imagette de référence. Elles sont moins cruciales lorsque l'on se donne une caractérisation globale de l'apparence de la cible. La recherche de la cible à l'instant courant se base alors sur des distributions (histogrammes ou mélanges de gaussiennes) des couleurs dans une région de géométrie simple. La méthode la plus utilisée dans cette catégorie est le suivi par mean shift La distribution est un histogramme de couleur. L'algorithme consiste alors à déplacer une fenêtre d'analyse (noyau) de manière à trouver l'histogramme contenu dans la fenêtre qui coïncide le mieux avec l'histogramme de référence. A partir d'une image de la séquence et d'un modèle de joueur, une image représentant la répartition des pixels les plus probables est calculée.

Cette image est considérée comme un nuage de points, puis d'utiliser la procédure Mean Shift pour trouver tous les modes qui correspondent aux positions de tous les joueurs D'autres méthodes permettant le suivi de distributions sans calculer explicitement les distributions. Elle consiste à ajouter, en plus de la couleur, une information sur la géométrie des objets. [7]

### **10. Haar cascade pour la détection d'objet :**

 Les classificateurs en cascade Haar constituent un moyen efficace de détection des objets. Cette méthode a été proposée par Paul Viola et Michael Jones dans leur article intitulé "Rapid Object Detection using a Boosted Cascade of Simple Features" (Détection rapide d'objets à l'aide d'une cascade boostée de caractéristiques simples). [11]

L'algorithme proposé se décompose en 4 parties :

-Constitution d'une base de données contenant des images avec l'objet et des images sans l'objet.

-Extraction de caractéristiques de l'ensemble des images contenu dans la base

-Entraînement d'un classifieur en cascade

-Phase de détection

### **10.1 Constitution du Jeu de données :**

 Pour pouvoir utiliser les cascades de Haar, il faut dans un premier temps constituer un jeu de données composé d'images contenant uniquement et ne contenant pas l'image de l'objet que vous souhaitez détecter. Les recommandations vous construisez ce jeu reste bien entendu les mêmes que pour toute application de reconnaissance d'image :

Les images doivent être proches visuellement de ce que vous souhaitez détecter.

Il faut une certaine quantité d'exemples non négligeable.

### **10.2 Extraction des caractéristiques de l'objet :**

Une fois la base d'images constituée la seconde étape consiste à extraire les caractéristiques définies pas Viola et Jones dans leurs articles. Les cascades de Haar créent les caractéristiques qu'il utilise en appliquant sur l'image un filtre carré de 24x24. Il s'agit des filtres présentés sur l'image ci-dessous. Les caractéristiques sont obtenues en soustrayant la somme des pixels de l'image couverts par la zone blanche du filtre à la somme des pixels couverts par la zone bleue. Ce processus génère énormément de caractéristiques étant donné que le filtre est appliqué sur toute l'image. Viola et Jones évoquent un nombre de caractéristiques supérieur à 180 000 dans leur article pour une image de 384 par 288.

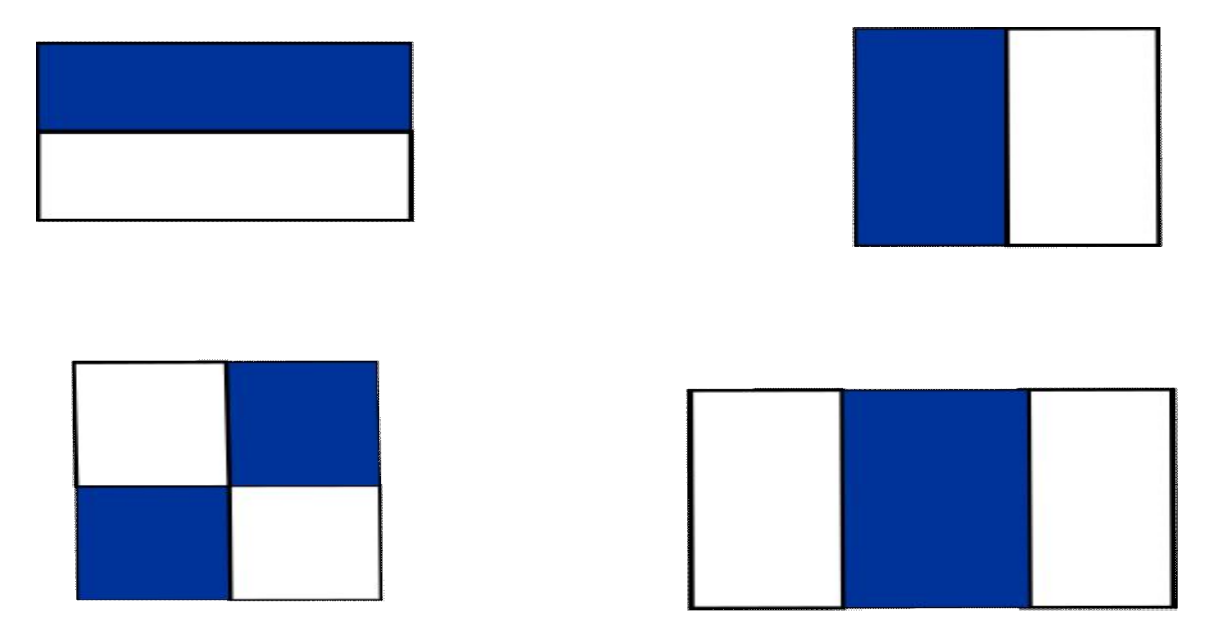

**Figure 7: caractéristique pseudo-Haar**

### **10.3 Entraînement du classifieur :**

 Pour des raisons de performance, Viola et Jones ont choisi d'utiliser le classifieur AdaBoost (**Ada**ptive **Boost**ing) pour le détecteur de Haar. Comparativement aux autre classifieur, ce classifieur présente l'avantage d'avoir une bonne vitesse d'exécution pour l'application qui en est faite tout en conservant un taux de reconnaissance haut.

### **10. 4 la face de détection :**

Une fois entraînés, nous pouvons passer à la phase de détection.

Seulement comme ce processus de calcule prends énormément de temps des images intégrales sont calculée afin d'accélérer le temps de calcul.

# **11. Conclusion :**

Dans ce chapitre, nous avons présenté les techniques de détection et suivi des objets en mouvement.

Nous sommes intéressés par la méthode de détection de Haar cascade qui sera utilisé notre travail.

# **Chapitre III: Conception et implémentation**

# **Partie 1 : Conception**

### **1. Introduction :**

 On propose un système intelligent permettant de détecter les piétons traversant la route dans une vidéo de trafic routier. Ce système est basé sur des techniques d'intelligence artificielle pour faire la détection automatique.

### **2. Motivation :**

 Le motif de ce travail est d'aider à identifier les zones de passage présentant un danger pour les piétons et de s'efforcer de trouver une solution à ces problèmes. Qui peuvent être la construction d'une passerelle piétonne ou des feux de circulation ou autres.

# **I. Conception architecturale :**

Le système réalisé est constitué des étapes illustrées par le schéma suivant :

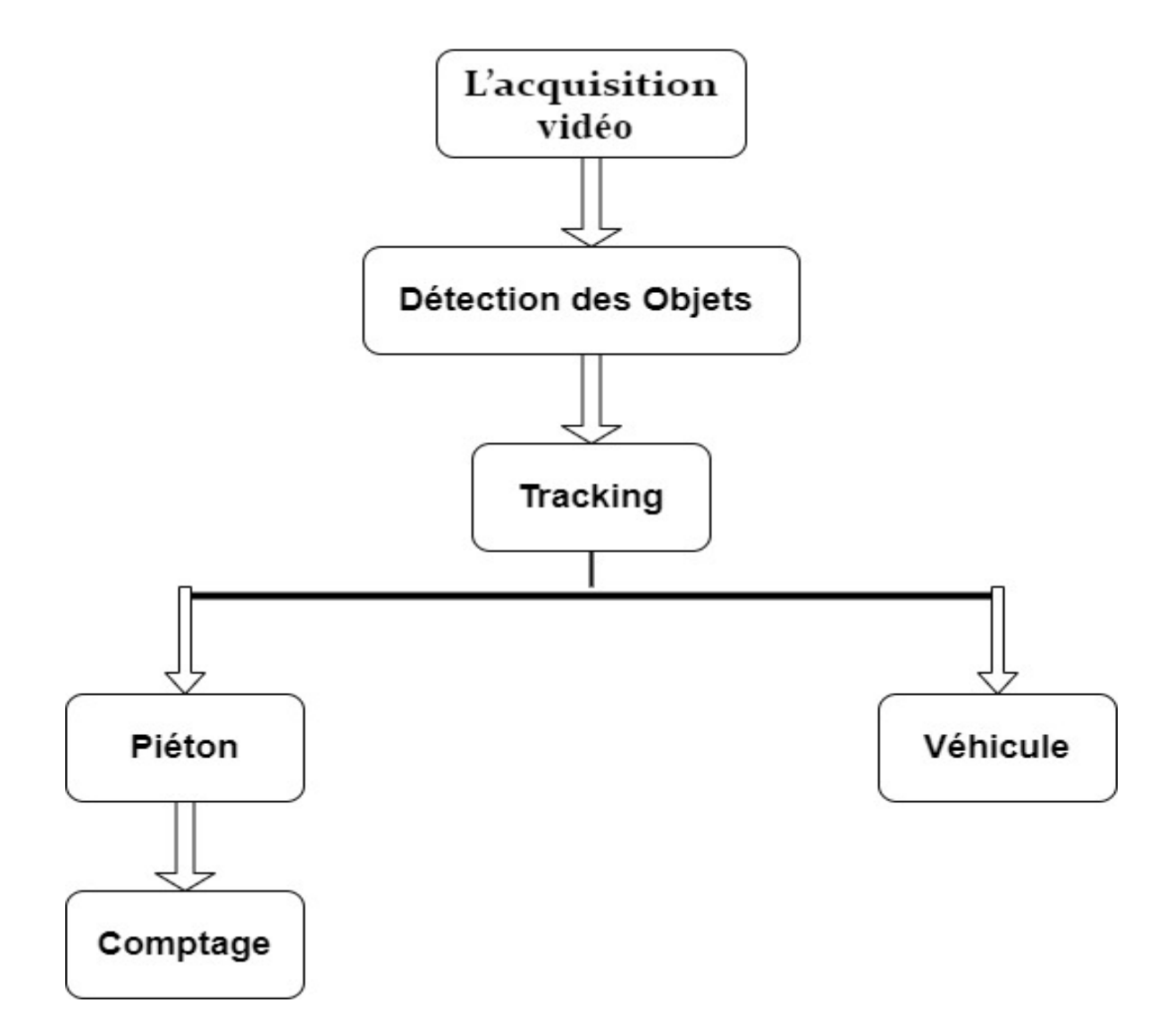

### **II. Explication des étapes du schéma :**

### **L'acquisition vidéo :**

La première étape est l'acquisition vidéo à travers une caméra installée sur la route.

En général, les caméras du trafic routier doivent fonctionner 24h/24h et 7j/7j dans toutes les saisons et dans tous les climats. Donc, les vidéos sont de différentes natures : couleurs, contraste, éclairage, flou, etc. Nous disposons d'une base de données issue d'une vingtaine de caméras de la ville d'Annaba implantées dans tous les ronds-points et les principales routes et intersections. Elles sont déposées sur des poteaux fixes d'une hauteur entre cinq et six mètres du sol. Ces caméras sont reliées à un système de serveurs de sauvegarde sans programmes d'analyse.

Cette étape est considérer comme l'étape la plus difficile de notre projet car elle comporte un nombre de données volumineux non-nettoyer , Le pré-nettoyage de données sera fait manuellement et prendra du temps. Le faite de trouver des vidéos flou où les images n'apparaissent pas bien qui sont du au climat ou a d'autre critère comme une caméra lointaine (on verra ça dans un exemple qui suit) cela nous pose un problème dans la détection d'objets aura une influence dans notre résultat final.

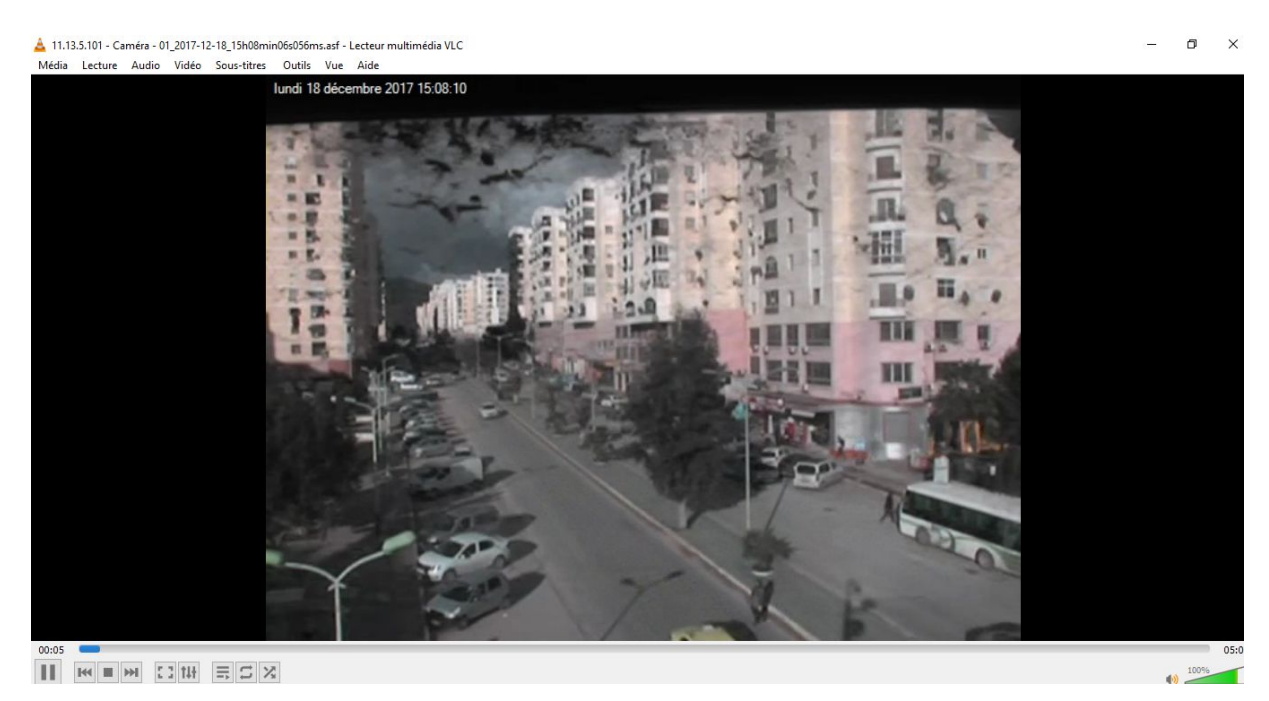

**Figure 8 : Exemple d'une camera lointaine**

Donc le nettoyage de données manuel est une étape très importante et essentielle dans la suite de notre projet.

### **Détection d'objets :**

En prenant comme entrée les images fournies par une caméra fixe, une première étape de détection de mouvement est effectuée afin de déterminer quels pixels de l'image courante appartiennent au fond de la scène, et lesquels représentent des objets en mouvement. Dans notre cas, ces objets sont des piétons.

### **Tracking :**

 Le Tracking (suivi) est un processus permettant de localiser un (ou plusieurs) objet(s) en mouvement en temps réel. Il analyse les images vidéo et localise les cibles (piétons) sur la vidéo.

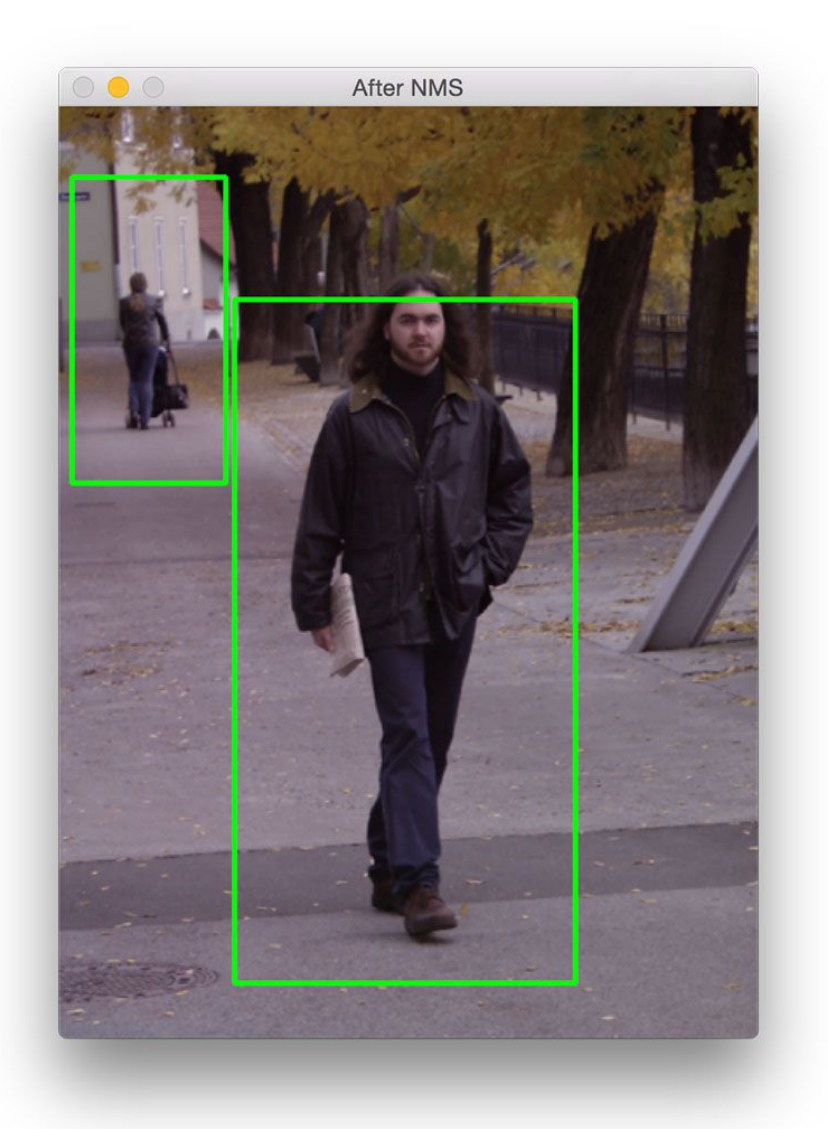

### **Figure 9: exemple tracking**

### **Comptage :**

En relation avec les étapes précédente, le système classifier les piétons en deux catégories : piéton en zone intéressée (en rectangle rouge), Si dehors (en rectangle vert).

Pour le comptage, on trace 2 lignes, et à chaque fois un piéton rentre entre les deux lignes le système donne-lui un «id ».

### **Méthodes Utilisé détaillé pour la détection :**

### **CascadeClassifier :**

Principe :

 Une cascade de classifier est un arbre de décision dégénéré dans laquelle, chaque étape est entrainée pour détecter un maximum d'objet intéressants tout en rejetant une certaine fraction des objets non-intéressants. [12]

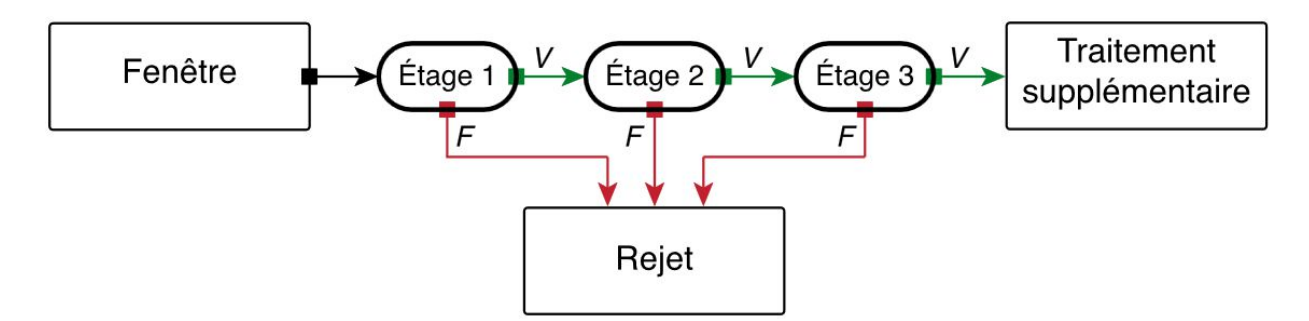

**Figure 10 : les étapes de cascade classifier**

- La décision<fausse> stoppe le calcul et impose le détecteur de retourner <faux>. Une décision <vrai> passe l'image d'entrée à la prochaine classifiée dans la cascade. Si tous les classifier vote vrai alors l'entrée est classifiée comme un vrai exemple. Si n'importe quel classifier vote <faux> alors le calcul se stoppe et l'entrée sera classifiée comme fausse.
- En pratique, la cascade est constituée d'une succession d'étages, chacune étant formée d'un classifier fort appris par adaBoost. L'apprentissage du classifieur de l'étage n est réalisé avec les exemples qui ont passé l'étage n-1 ; se classifier doit donc faire face a un problème plus difficile : plus on montre dans les étages, plus les classifier sont complexes. Pour une cascade, le taux total de faux positifs est le produit du taux positifs de chaque étape : F= $\prod_{i=1}^k f$ *i*

K : nombre d'étages i.

Et de même pour le taux total des détections correctes : D= $\prod_{i=1}^k di$ 

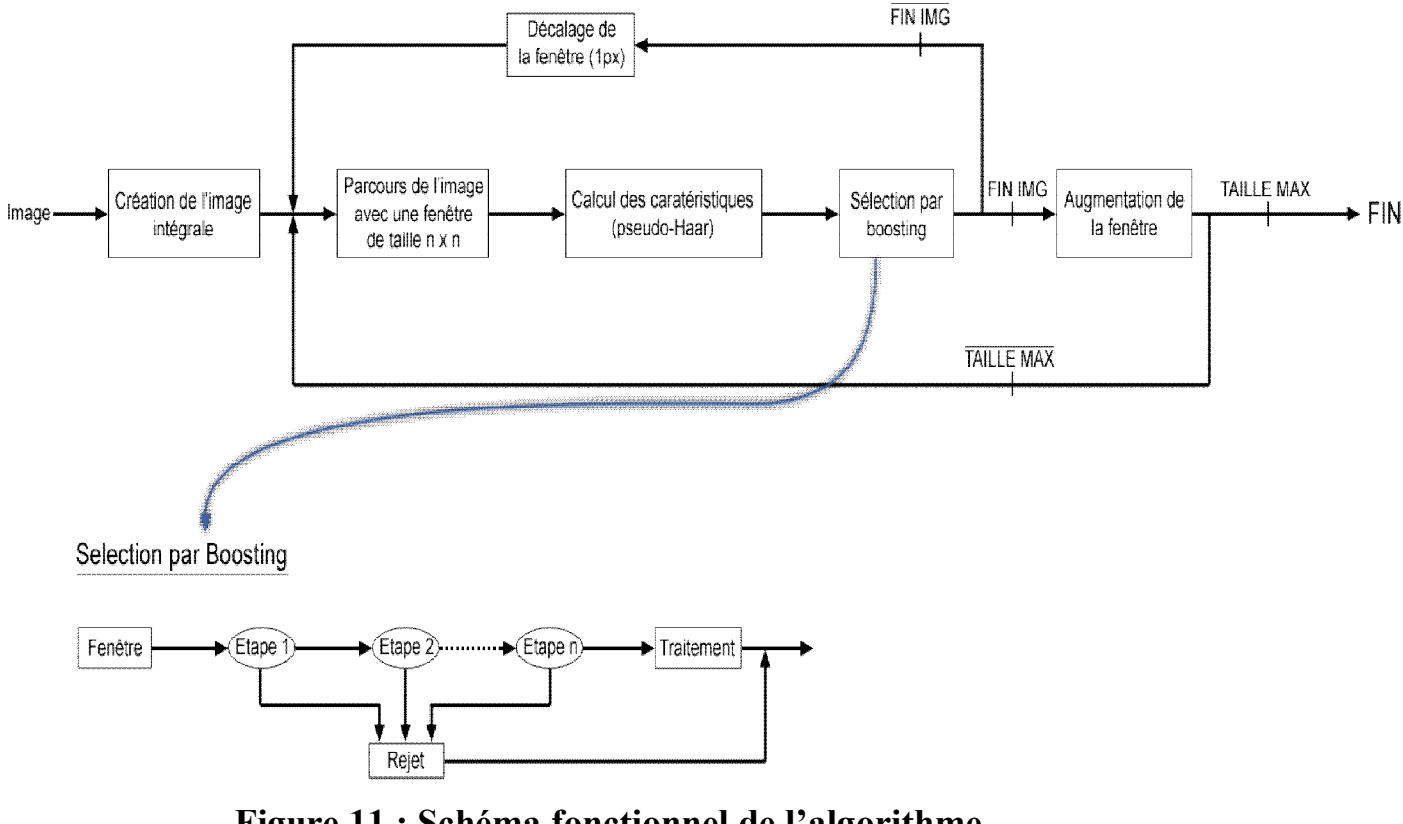

### **Schéma fonctionnel de l'algorithme :**

**Figure 11 : Schéma fonctionnel de l'algorithme**

 $\begin{bmatrix} 13 \end{bmatrix}$ 

### **DetectMultiScale() :**

Trouve des régions rectangulaires dans l'image donnée qui sont susceptibles de contenir des objets pour lesquels la cascade a été entraînée et renvoie ces régions sous la forme d'une séquence de rectangles. La fonction balaie l'image plusieurs fois à différentes échelles. À chaque fois, elle considère les régions qui se chevauchent dans l'image. Elle peut également appliquer certaines heuristiques pour réduire le nombre de régions analysées, comme le Canny prunning. Après avoir procédé et collecté les rectangles candidats (régions qui ont passé la cascade de classificateurs), elle les regroupe et renvoie une séquence de rectangles moyens pour chaque groupe suffisamment grand. [14]

Public **DetectMultiScale** ( Byte>.Image<gray< span="" style="box-sizing: border-

box;"> image, double scaleFactor, int minNeighbors, Size maxSize )

: System.Drawing.Rectangle[]</gray<>

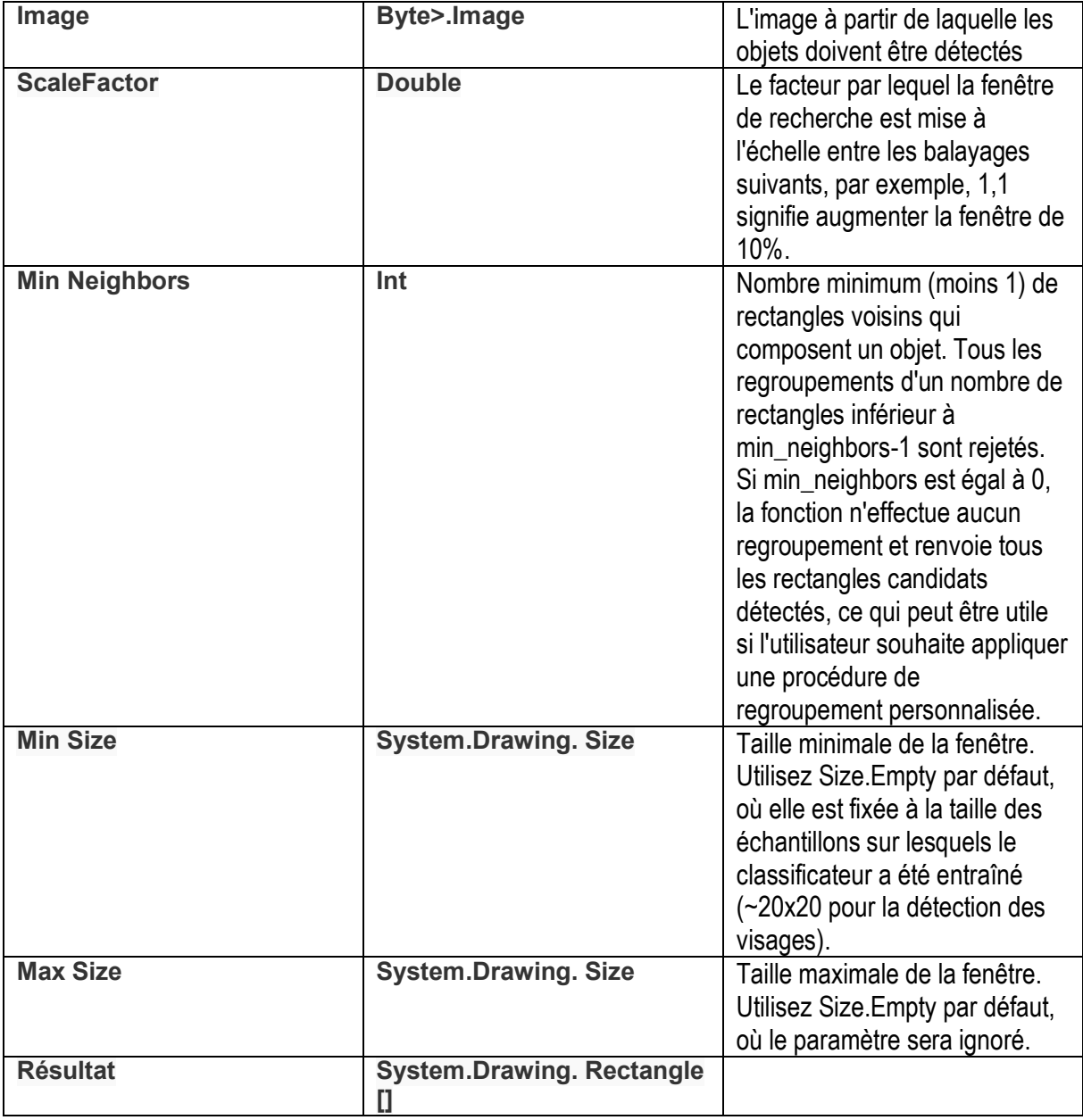

### **Méthode Utilisé pour traitement d'image :**

• Convertir image RGB en niveau de gris (COLOR\_BGR2GRAY) :

La conversion d'une image en couleur RGB en mode niveaux de gris est effectuée par des méthodes de traitement d'image. L'objectif principal de cette conversion est que le traitement des images en niveaux de gris puisse fournir des résultats plus acceptables par rapport aux images en couleur RGB.

Le niveau de gris, en imprimerie, désigne la concentration des points de trame et est donc directement en rapport avec le rendu de l'image. Un niveau de gris va alors varier du blanc au noir. Cela est également valable pour toutes les autres couleurs. On fera alors varier la densité du cyan du blanc jusqu'au cyan pur.

Le niveau de gris d'une plage donnée s'évalue généralement par comparaison avec une échelle des gris.

Dans une image numérique, le niveau de gris représente la luminosité d'un pixel, lorsque les valeurs de ses composantes de couleur sont identiques. La plupart des formats de fichier image offrent un mode de reproduction en niveaux de gris, qui divise par trois le nombre d'octets nécessaire au codage. [15]

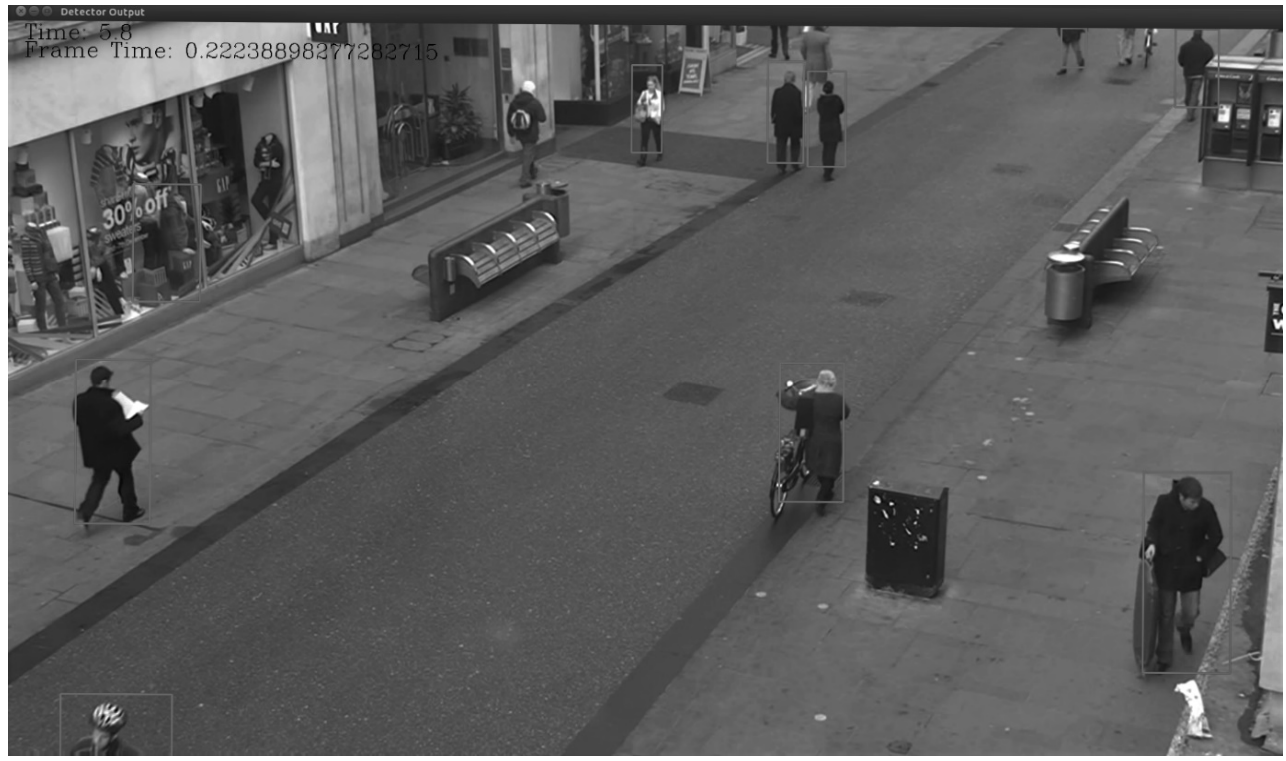

**Figure 12: exemple d'une image niveau de gris**

# **Conclusion**

 Opencv offre d'une liste de fichier (XML) dits classifier en cascade de Haar pour la méthode de détection, nous avons donc pu éviter la phase d'apprentissage d'un détecteur en exploitent le classifieur évalué dans le fichier (**haarcascade\_fullbody.xml**) destiné à détecteur des personnes.

**Partie 2 : Implémentation**

### **I. Technologies utilisées :**

### **1. Le langage python :**

 **Python** est un langage de programmation interprété, multi-paradigme et multiplateformes. Il favorise la programmation impérative structurée, fonctionnelle et orientée objet. Il est doté d'un typage dynamique fort, d'une gestion automatique de la mémoire par ramasse-miettes et d'un système de gestion d'exceptions ; il est ainsi similaire à Perl, Ruby, Scheme, Smalltalk et Tcl.

Le langage Python est placé sous une licence libre proche de la licence BSD et

fonctionne sur la plupart des plates-formes informatiques, des smartphones aux ordinateurs centraux, de Windows à Unix avec

notamment GNU/Linux en passant par macOS, ou encore Android, iOS, et peut aussi être traduit en Java ou .NET. Il est conçu pour optimiser la productivité des programmeurs en offrant des outils de haut niveau et une syntaxe simple à utiliser.

Il est également apprécié par certains pédagogues qui y trouvent un langage où la syntaxe, clairement séparée des mécanismes de bas niveau, permet une initiation aisée aux concepts de base de la programmation. [16]

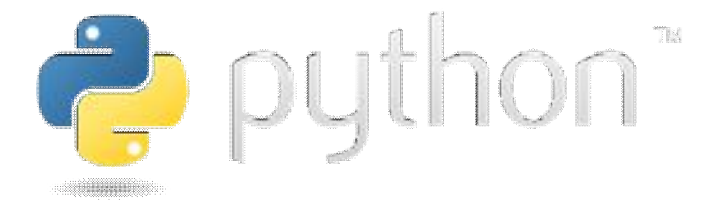

### **2. Le langage XML :**

L'*Extensible Markup Language*, généralement appelé **XML**, « langage de balisage extensible<sup>1</sup> » en français, est un métalangage informatique de balisage générique qui est un sous-ensemble du Standard Generalized Markup Language (SGML). Sa syntaxe est dite « extensible » car elle permet de définir différents langages avec pour chacun son vocabulaire et sa grammaire, comme XHTML, XSLT, RSS, SVG… Elle est reconnaissable par son usage des chevrons  $(\le, >)$  encadrant les noms des balises. L'objectif initial de XML est de faciliter l'échange automatisé de contenus complexes (arbres, texte enrichi, etc.) entre systèmes d'informations hétérogènes (interopérabilité). Avec ses outils et langages associés, une application XML respecte généralement certains principes : [17]

- la structure d'un document XML est définie et validable par un schéma ;
- un document XML est entièrement transformable dans un autre document XML.

# <xml />

### **3. Pycharm :**

 **PyCharm** est un environnement de développement intégré utilisé pour programmer en Python.

Il permet l'analyse de code et contient un débogueur graphique. Il permet également la gestion des tests unitaires, l'intégration de logiciel de gestion de versions, et supporte le développement web avec Django.

Développé par l'entreprise tchèque JetBrains, c'est un logiciel multi-plateforme qui fonctionne sous Windows, Mac OS X et Linux. Il est décliné en édition professionnelle, diffusé sous licence propriétaire, et en édition communautaire diffusé sous licence Apache. [18]

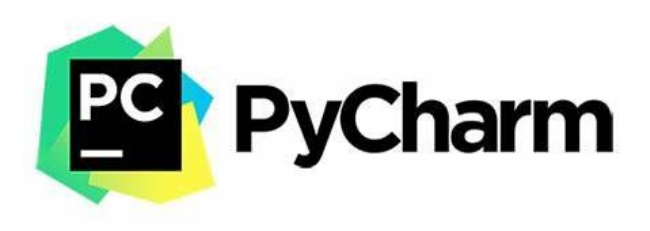

### **II. Spécifications de la vidéo:**

### **1. Le type :**

Le type de vidéo est ASF (*Advanced Systems Format)* est un format conteneur multimédia propriétaire développé par Microsoft, très utilisé en streaming. Le format ASF appartient au Framework Windows Media.

### **2. La date :**

La date de la vidéo que nous avons testée était le 20 décembre 2017, à 15h17, avec une durée de 42 secondes.

### **3. Lieux :**

 Parmi une vingtaine de caméras à Annaba, nous avons choisi Sidi Ibrahim car c'est l'entrée principale de la ville et le pourcentage d'usagers de la route est élevé par rapport aux autres zones.

### **III. Les Étape à suivre :**

### **1. L'importation des bibliothèques :**

### **a) La bibliothéque OpenCV :**

 **OpenCV** (pour Open Computer Vision) est une bibliothèque graphique libre, initialement développée par Intel, spécialisée dans le traitement d'images en temps réel. La société de robotique Willow Garage et la société ItSeez se sont succédé au support de cette bibliothèque. Depuis 2016 et le rachat de ItSeez par Intel, le support est de nouveau assuré par Intel. [19]

### **b) La bibliothèque Tracker :**

C'est une bibliothèque créée spécifiquement pour compter le nombre d'objets.

### **2. Les caractéristiques d'objets (des piétons):**

Le fichier (XML) de cascade de Haar contienne les caractéristiques des personnes pour faire la détection.

Le fichier est placé à l'intérieur d'une variable que nous appellerons human\_cascade.

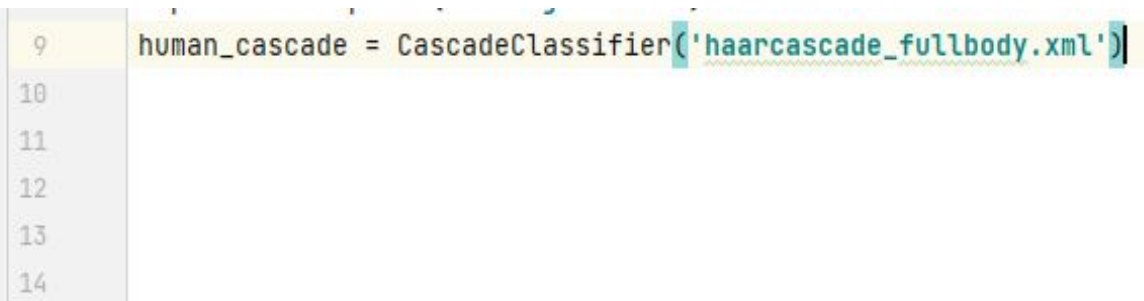

### **IV. Présentation de l'application :**

Teste de la vidéo :

**a) Avant l'exécution :**

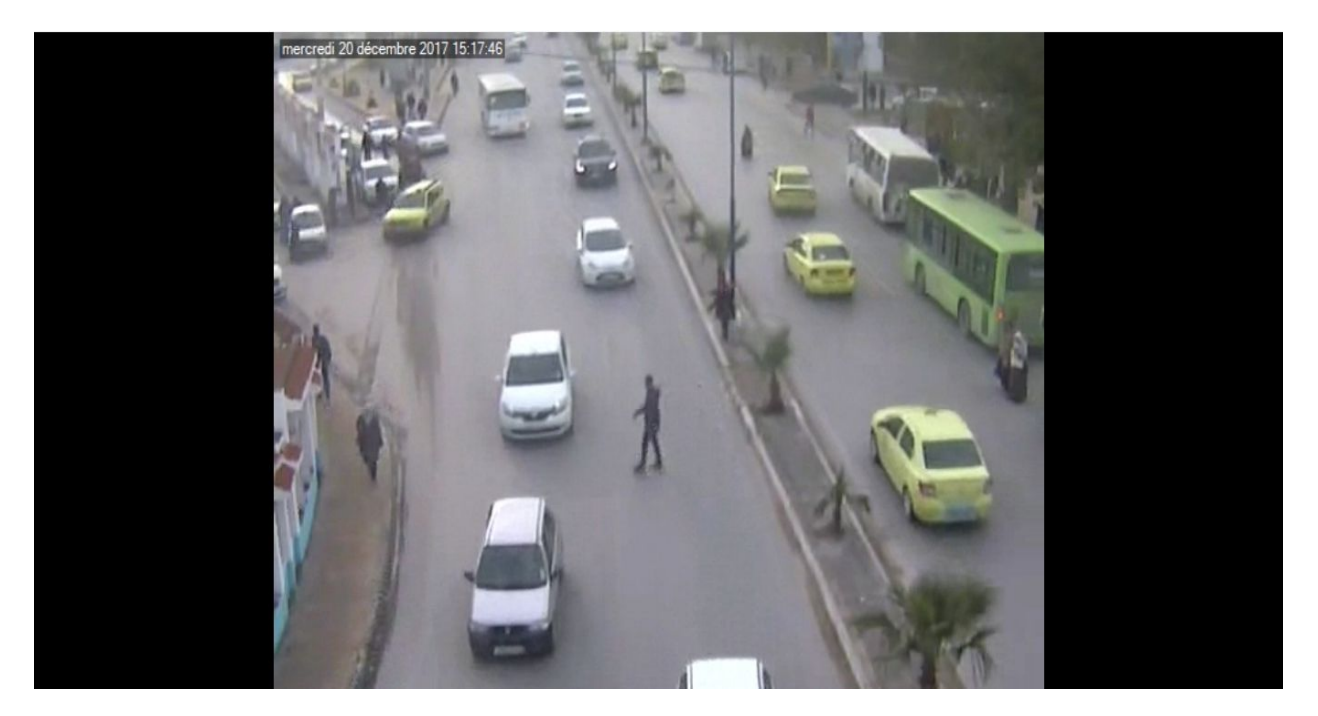

**Figure 13:avant l'exécution**

### **b) Zone intéresse de comptage :**

On trace deux ligne pour compter les piétons traversent la route :

#### detection

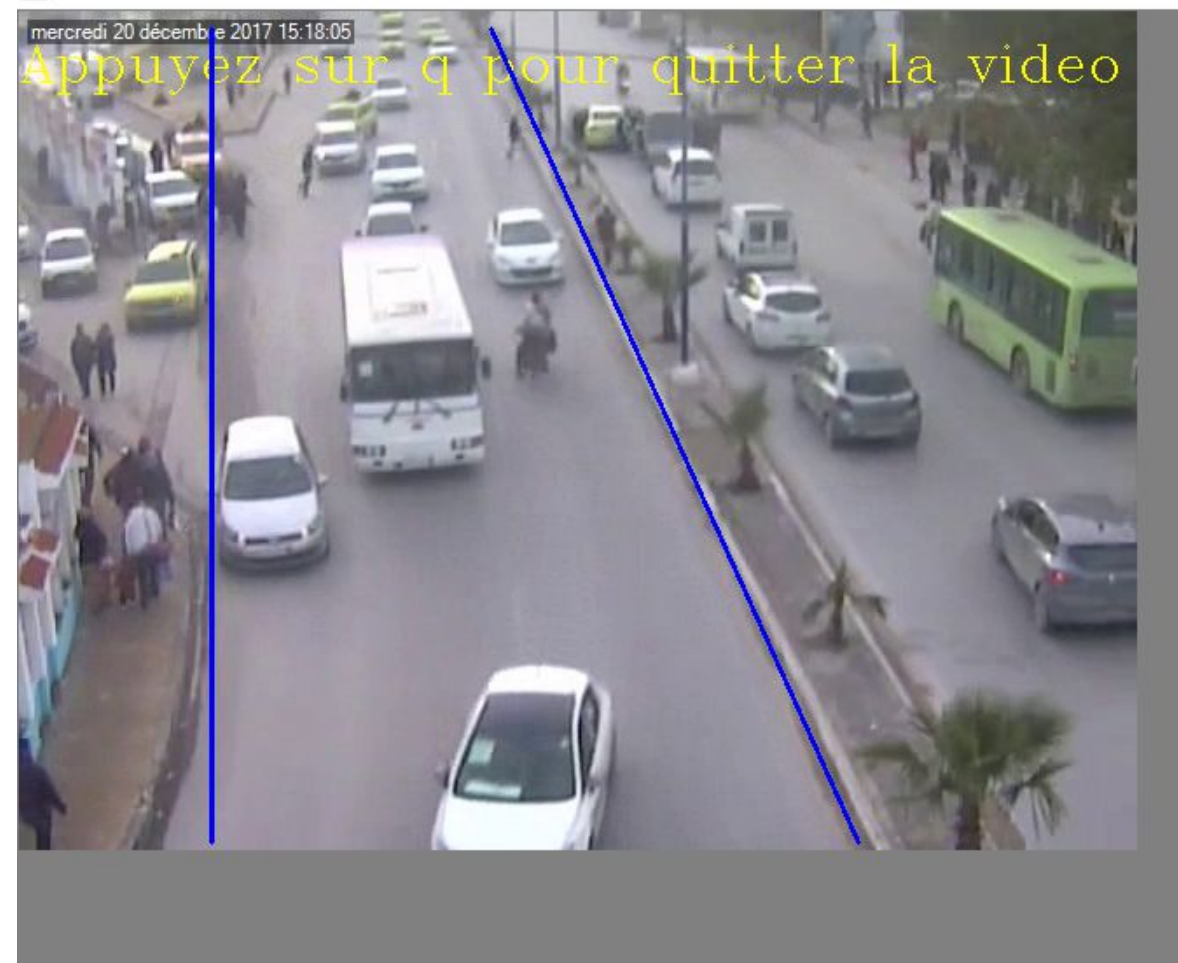

**Figure 14 :les lignes traces**

Le traçage sera la fonction suivant :

ligne1: cv2.line (frame, (110, 475), (110, 10), (255, 0, 0), 2) ligne2: cv2.line (frame, (480, 475), (270, 10), (255, 0, 0), 2)

Tell que (110,475) sont des x, y de le premier point et (110,10) x, y de deuxième point de la première ligne (255, 0,0) couleur RGB en bleu 2 est le volume de ligne, même chose pour la deuxième ligne.

# **c) Après l'exécution :**

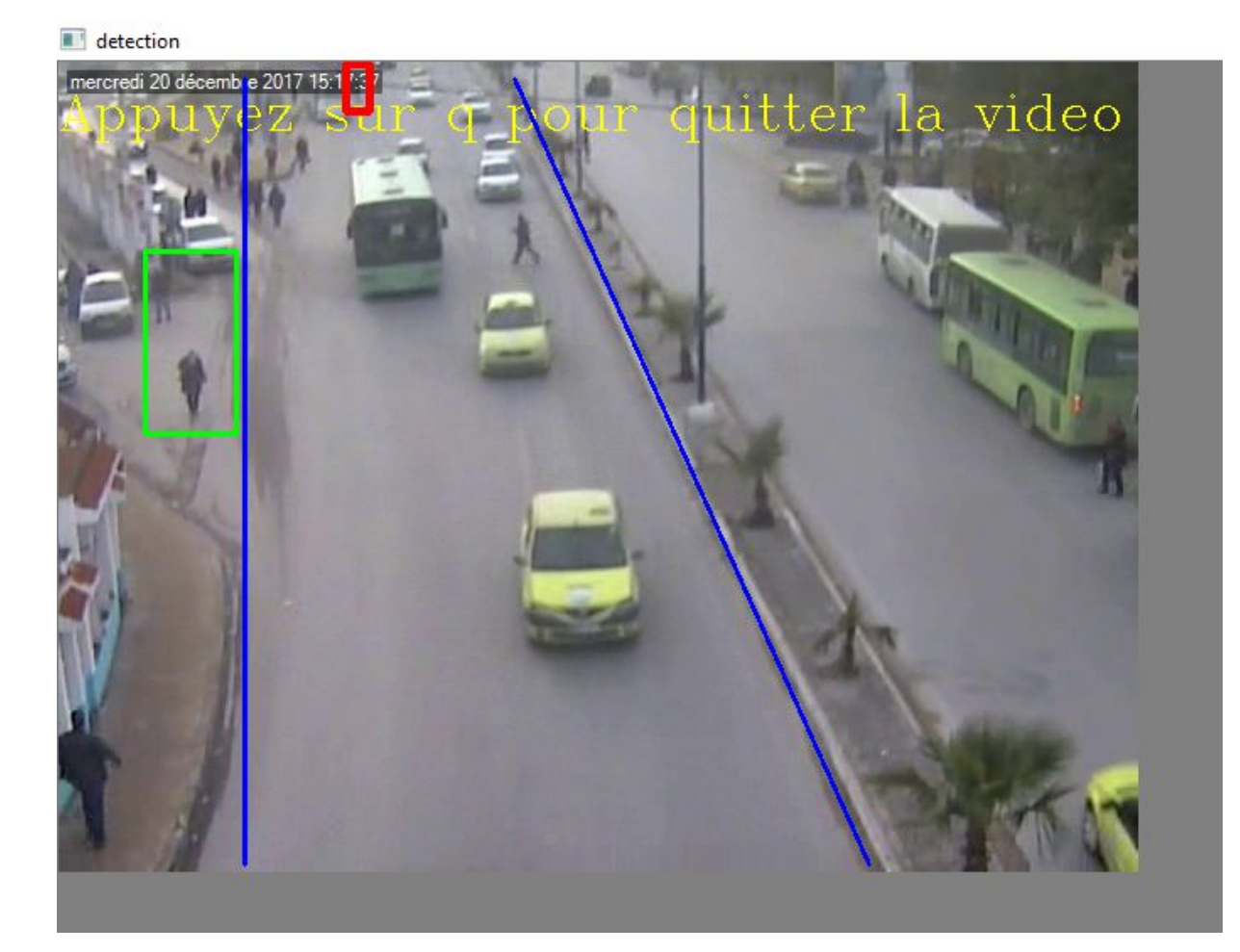

**Figure 15:après l'exécution-1-**

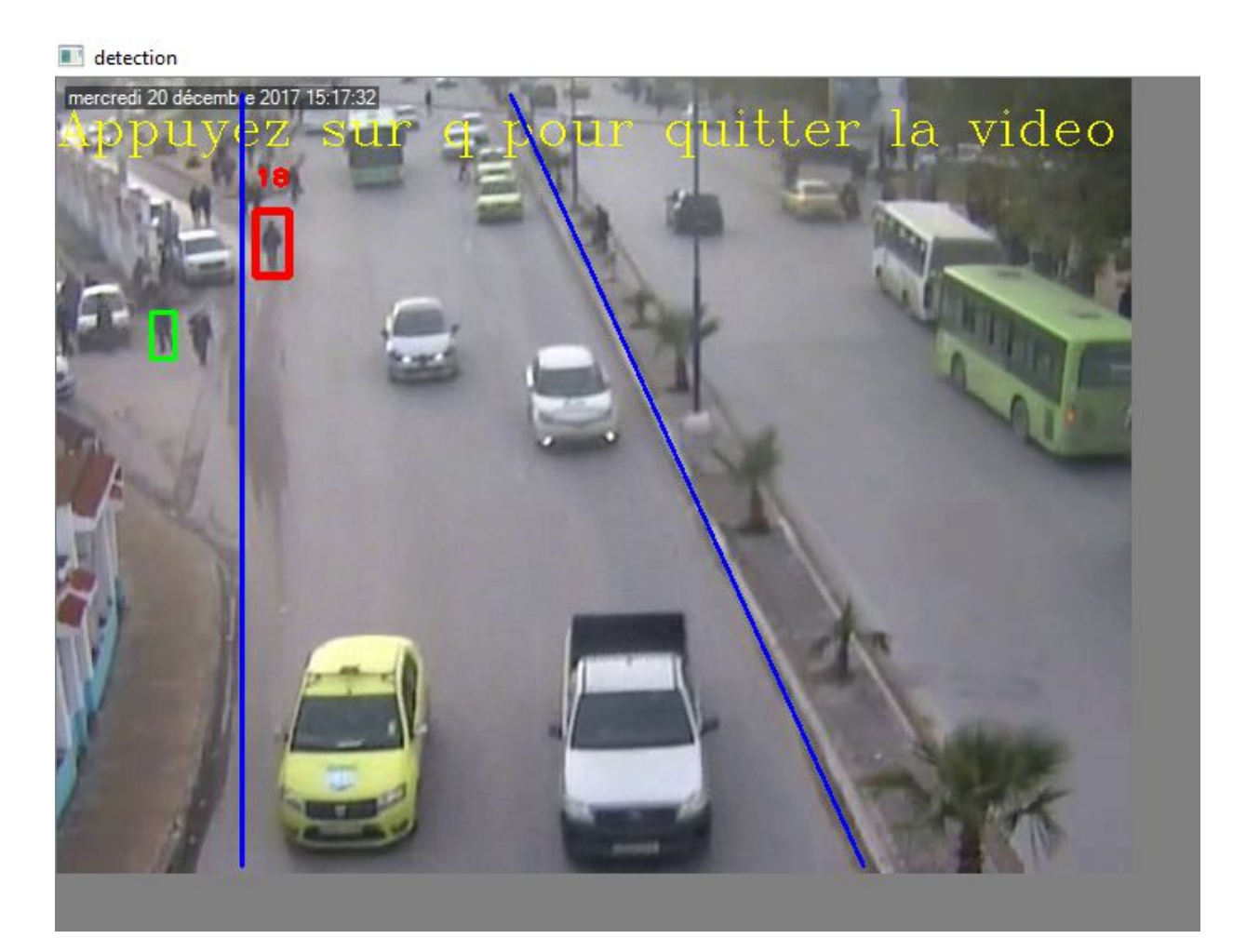

**Figure 16:après l'exécution-2-**

### detection

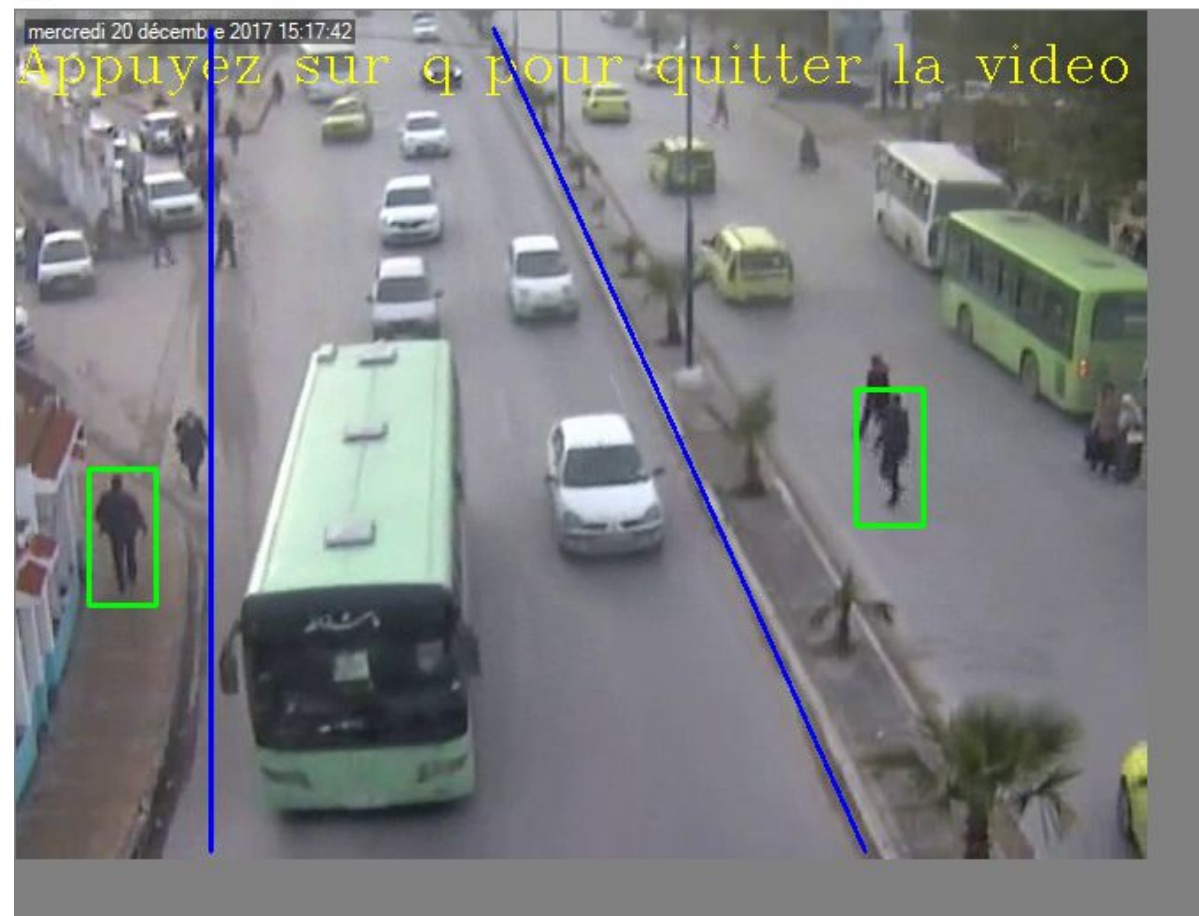

**Figure 17:après l'exécution-3-**

detection

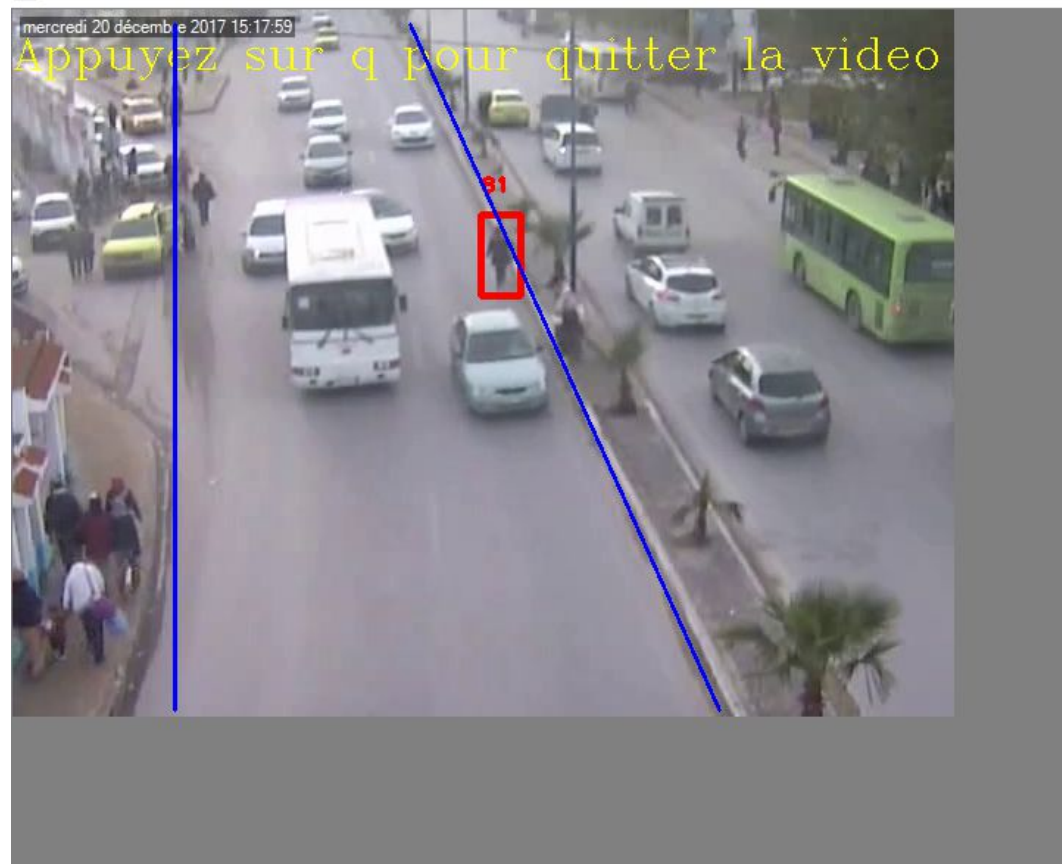

### **Figure 18:après l'exécution-4-**

### **Les résultats obtenus:**

Dans l'application précédente, on peut remarquer que sur les 16 personnes qui ont traversé la zone dangereuse, le système n'a pas pu détecter 03 personnes uniquement, et donc le taux de bonne détection est de 81,25%.

### **Conclusion**

Dans ce chapitre nous avons cité les étapes de la conception, l'implémentation et les outils nécessaires utilisés. Après plusieurs essais et réglages des paramètres, nous avons obtenu un taux de bonne détection de 81.25%. Donc, les résultats obtenus nous semblent très satisfaisants.

### **Conclusion et perspectives**

 Certes, le phénomène des accidents de la circulation demeure un problème de sécurité publique inévitable, au vu notamment de sa nature purement aléatoire. Toutefois, mettre en place des moyens efficaces afin de minimiser la réalisation de ce danger public reste une nécessité imposée aux autorités publiques. Parmi ces moyens, il existe surtout les techniques de télésurveillance. C'est pourquoi notre projet s'inscrit dans cette finalité de protéger les piétons contre certains aspects négatifs de la circulation routière. En termes de moyens, nous avons pensé à un système fondé sur l'installation de caméras dans des endroits dits à risque particulier pour les personnes. Et ce en ayant une vision préalable sur l'existence de ces endroits grâce notamment aux caméras de vidéosurveillance.

Notre travail n'est qu'un début, plusieurs perspectives sont envisagées:

- 1- Faire des tests approfondis sur d'autres conditions climatiques.
- 2- Tester notre application sur les vidéos issues d'autres caméras (d'autres lieux, d'autres angles de prise de vues, d'autres affluences, etc.)

Par conséquent, nos recommandations principales issues de ce travail de recherche consistent à inciter les autorités compétentes à installer plus de caméras de surveillance, en veillant à ce que l'ongle de vision soit le plus pertinent possible. De la même manière que les critères liés au climat ainsi qu'au temps (comme la pluie, la nuit, etc.) soient également pris en considération afin d'obtenir les meilleurs résultats possibles.

# **Bibliographie**

### [web 1] [En ligne].

https://mawdoo3.com/%D8%A3%D8%B3%D8%A8%D8%A7%D8%A8\_%D8%AD%D9%8 8%D8%A7%D8%AF%D8%AB\_%D8%A7%D9%84%D8%B7%D8%B1%D9%82

[web 2] [En ligne]. Available:

https://www.bfu.ch/fr/dossiers/pietons#:~:text=Accidents%20sur%20les%20passages%20 pi%C3%A9tons%20On%20constate%20qu%E2%80%99environ,nombreuses%20personne s%20traversent%20la%20route%20%C3%A0%20ces%20endroits..

### [web 3] [En ligne].

https://www.ornikar.com/code/cours/usagers/vulnerables/pietons

[web 4] [En ligne]. Available:

https://www.autobip.com/ar/actualite/%D8%A5%D8%AD%D8%B5%D8%A7%D8%A6% D9%8A%D8%A7%D8%AA\_%D8%AD%D9%88%D8%A7%D8%AF%D8%AB\_%D8%A7%D 9%84%D9%85%D8%B1%D9%88%D8%B1\_%D8%AE%D9%84%D8%A7%D9%84\_%D8%A 7%D9%84%D8%AE%D9%85%D8%B3%D8%A9\_%D8%A3%D8%B4%D9%87%D8%B1\_% D8%A7%D9%84%D.

[web 5] [En ligne]. Available: https://fr.wikipedia.org/wiki/D%C3%A9tection\_de\_personnes.

[web 6] [En ligne]. Available: https://www.actuia.com/contribution/jeancharlesrisch/segmentation-et-detectiondobjets-en-temps-reel-avec-tensorflow/.

[7] [En ligne]. Available: http://univ-usto.dz/theses\_en\_ligne/doc\_num.php?explnum\_id=917.

thése pages 46-53

[web 8] [En ligne]. Available:

https://www.researchgate.net/publication/317644313\_La\_detection\_du\_mouvement\_et\_la \_segmentation\_par\_les\_contours\_actifs\_geodesiques\_pour\_le\_suivi\_des\_objets\_mobiles\_ dans\_les\_sequences\_d'images\_a\_camera\_fixe.

 $\lceil q \rceil$ thése [En ligne]. Available: https://core.ac.uk/download/pdf/227755276.pdf. page 21

[web [En ligne]. Available: http://www.siebel-research.de/people\_tracking/.

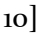

#### $\lceil n \rceil$ [En ligne]. Available: https://kongakura.fr/article/haar-cascade.

article

[web 12] [En ligne]. Available: https://www.memoireonline.com/01/14/8585/m\_Identification-despersonnes-par-reconnaissance-de-visage-pour-la-securite-d-une-institution-banca13.html.

 $\lceil 13 \rceil$ [En ligne]. Available: https://www.firediy.fr/article/face-tracking-implementation-de-lamethode-de-viola-jones-en-c .

article

[web [En ligne]. Available:

- 14] https://csharp.hotexamples.com/fr/examples/Emgu.CV/CascadeClassifier/DetectMultiSca le/php-cascadeclassifier-detectmultiscale-method-examples.html.
- [web 15] [En ligne]. Available: http://dictionnaire.sensagent.leparisien.fr/Niveau%20de%20gris/frfr/.

[web [En ligne]. Available: https://fr.wikipedia.org/wiki/Python\_(langage).

16]

[web 17] [En ligne]. Available:

https://fr.wikipedia.org/wiki/Extensible\_Markup\_Language#:~:text=L%27%20Extensible %20Markup%20Language%2C%20g%C3%A9n%C3%A9ralement%20appel%C3%A9%20X ML%2C%20%C2%AB,un%20sousensemble%20du%20Standard%20Generalized%20Markup%20Language%20%28SGML%2 9..

[web [En ligne]. Available: https://fr.wikipedia.org/wiki/PyCharm.

18]

[web [En ligne]. Available: https://fr.wikipedia.org/wiki/OpenCV.

19]

### Résumé

 Le phénomène des accidents de la route et un fléau qui est le plus susceptibles de causer la dégradation de la population humaine a cause des risques qu'il provoque, malheureusement c'est l'homme lui même qui est la principale source de cette effroyable tragédie et notre pays (l'Algérie) après de longues études et suivi celui-ci s'est classé parmi les têtes d'affiche des pays mondialement les plus dégradé. Ainsi le travail qu'on exposent Permis d'effectuer une géo localisation des zones les plus marquantes par les piétons et donc les plus affecté par ce fléau

Finalement notre travail ce base sur les collisions entre humain et véhicules par le biais d'une vision par ordinateur qui implique grandement l'utilisation de l'intelligence artificielle.

### **Abstract**

 Traffic accidents are considered the most serious dangers encountering humans, as their degrees of risk vary, which sometimes causes death. Humans are typically considered the main cause of their happening, besides, Algeria is classified as one of the most exposed countries to this phenomenon at the global level. In our dissertation, we focused on the aspect of human collision with vehicles (road traffic accident), where we presented a model or example that can shape the most used places by pedestrians to cross the road, which presents a fatal danger to it, and this is done on computer vision technology to identify objects that rely on artificial intelligence.

### ملخص

تعتبر حوادث المرور من اكثر الاخطار التي تواجھ الانسان حیث أصبحت درجات خطورتھا تتفاوت مما تؤدي الى القضاء علي حیاتھ أحیانا ، كما یعتبر الانسان ھو المسبب الأول في حدوثھا بحد ذاتھ و تصنف الجزائر من اكثر الدول عرضة لھا علي المستوي العالمي .قمنا بالتركیز على جانب الاصطدام البشري بالمركبات حیث یعرض عملنا نموذجا یمكنھ تحدید اكثر الأماكن التى یستعملھا المشاة لعبور الطریق والتي تشكل خطرا قاتلا علیھ ویتم ذلك على تقنیة الرؤیة الحاسوبیة في تحدید الاشیاء والتي تعتمد على الذكاء الاصطناعي